This form is effective beginning with the January 1 to June 30, 2017 accounting period (2017/1) If you are filing for a prior accounting period, contact the Licensing Division for the correct form.

## SA3E Long Form

### STATEMENT OF ACCOUNT

for Secondary Transmissions by Cable Systems (Long Form)

General instructions are located in the first tab of this workbook.

| FOR COPYRIGHT OFFICE USE ONLY |                   |  |  |  |  |
|-------------------------------|-------------------|--|--|--|--|
| DATE RECEIVED                 | AMOUNT            |  |  |  |  |
| 2/6/2024                      | \$                |  |  |  |  |
|                               | ALLOCATION NUMBER |  |  |  |  |
|                               |                   |  |  |  |  |
|                               |                   |  |  |  |  |

Return completed workbook by email to:

coplicsoa@copyright.gov

For additional information, contact the U.S. Copyright Office Licensing Division at: Tel: (202) 707-8150

| Α          | ACCOUNTING PERIOD COVERED BY THIS STATEMENT:                                                                                                    |                   |                            |                 |  |  |  |  |  |
|------------|----------------------------------------------------------------------------------------------------|-------------------|----------------------------|-----------------|--|--|--|--|--|
| Accounting | 2023/2                                                                                                    |                   |                            |                 |  |  |  |  |  |
| Period     |                                                                                                    |                   |                            |                 |  |  |  |  |  |
| B<br>Owner | Instructions:  Give the full legal name of the owner of the cable system. If the owner is a subsidiary of another corporation, give the full corporate title of the subsidiary, not that of the parent corporation.  List any other name or names under which the owner conducts the business of the cable system.  If there were different owners during the accounting period, only the owner on the last day of the accounting period should submit a single statement of account and royalty fee payment covering the entire accounting period.  Check here if this is the system's first filling. If not, enter the system's ID number assigned by the Licensing Division. |                   |                            |                 |  |  |  |  |  |
|            | LEGAL NAME OF OWNER/MAILING ADDRESS OF CABLE SYSTEM                                                                                                    |                   |                            |                 |  |  |  |  |  |
|            | WideOpenWest, Inc.                                                                                                    |                   |                            |                 |  |  |  |  |  |
|            |                                                                                                    |                   |                            | 620720232       |  |  |  |  |  |
|            |                                                                                                    |                   |                            |                 |  |  |  |  |  |
|            |                                                                                                    |                   |                            | 6207 2023/2     |  |  |  |  |  |
|            | 7007 E Ballaview Ave. Ste. 4000                                                                                                    |                   |                            |                 |  |  |  |  |  |
|            | 7887 E. Belleview Ave., Ste. 1000<br>Englewood, CO 80111-6007                                                                                                    |                   |                            |                 |  |  |  |  |  |
|            |                                                                                                    |                   |                            |                 |  |  |  |  |  |
| С          | <b>INSTRUCTIONS:</b> In line 1, give any business or trade names used to inames already appear in space B. In line 2, give the mailing address o                                                                                                    |                   |                            |                 |  |  |  |  |  |
| System     | IDENTIFICATION OF CABLE SYSTEM:                                                                                                    |                   |                            |                 |  |  |  |  |  |
|            | Knology Holdings Inc./Knology of Huntsville                                                                                                    |                   |                            |                 |  |  |  |  |  |
|            | MAILING ADDRESS OF CABLE SYSTEM:                                                                                                    |                   |                            |                 |  |  |  |  |  |
|            | 2 (Number, street, rural route, apartment, or suite number)                                                                                                    |                   |                            |                 |  |  |  |  |  |
|            |                                                                                                    |                   |                            |                 |  |  |  |  |  |
|            | (City, town, state, zip code)                                                                                                    |                   |                            |                 |  |  |  |  |  |
| D          | Instructions: For complete space D instructions, see page 1b. Identify                                                                                                    | only the frst com | munity served below and re | list on page 1b |  |  |  |  |  |
| Area       | with all communities.                                                                                                    |                   |                            |                 |  |  |  |  |  |
| Served     | CITY OR TOWN                                                                                                    | STATE             |                            |                 |  |  |  |  |  |
| First      | Madison City                                                                                                    | AL                |                            |                 |  |  |  |  |  |
| Community  | Below is a sample for reporting communities if you report multiple ch                                                                                                    |                   | •                          | 0.15.055#       |  |  |  |  |  |
|            | CITY OR TOWN (SAMPLE)  Alda                                                                                                    | STATE<br>MD       | CH LINE UP                 | SUB GRP#        |  |  |  |  |  |
| Sample     | Alliance                                                                                                    | MD                | В                          | 2               |  |  |  |  |  |
|            | Gering                                                                                                    | MD                | В                          | 3               |  |  |  |  |  |
|            | -                                                                                                    |                   |                            |                 |  |  |  |  |  |

Privacy Act Notice: Section 111 of title 17 of the United States Code authorizes the Copyright Office to collect the personally identifying information (PII) requested on this form in order to process your statement of account. PII is any personal information that can be used to identify or trace an individual, such as name, address and telephone numbers. By providing PII, you are agreeing to the routine use of it to establish and maintain a public record, which includes appearing in the Office's public indexes and in search reports prepared for the public. The effect of not providing the PII requested is that it may delay processing of your statement of account and its placement in the completed record of statements of account, and it may affect the legal sufficiency of the fling, a determination that would be made by a court of law.

| LEGAL NAME OF OWNER OF CABLE SYSTEM:                                                                                                    |                   |                                         | SYSTEM ID#         |                                             |  |  |  |  |
|----------------------------------------------------------------------------------------------------|-------------------|-----------------------------------------|--------------------|---------------------------------------------|--|--|--|--|
| WideOpenWest, Inc.                                                                                                    |                   |                                         | 6207               |                                             |  |  |  |  |
| Instructions: List each separate community served by the cable system. A "community"                                                                                                    |                   |                                         | is defined         | D                                           |  |  |  |  |
| in FCC rules: "a separate and distinct community or municipal entity (including unincorporated communities within unincorporated areas and including single, discrete unincorporated areas." 47 C.F.R. §76.5(dd). The frst community that you list will serve as a form of system identification hereafter known as the "first community." Please use it as the first community on all future filings.                                                                                                    |                   |                                         |                    |                                             |  |  |  |  |
| Note: Entities and properties such as hotels, apartments, condominiums, or mobile home parks should be reported in parentheses below the identified city or town.                                                                                                    |                   |                                         |                    |                                             |  |  |  |  |
| If all communities receive the same complement of television broadcast stations (i.e., one channel line-up for all), then either associate all communities with the channel line-up "A" in the appropriate column below or leave the column blank. If you report any stations on a partially distant or partially permitted basis in the DSE Schedule, associate each relevant community with a subscriber group, designated by a number (based on your reporting from Part 9).                                                                                                    |                   |                                         |                    |                                             |  |  |  |  |
| When reporting the carriage of television broadcast stations on a community-by-community-by-comm | a subscriber grou | ate each communit<br>up designated by a | y with a<br>number |                                             |  |  |  |  |
| CITY OR TOWN                                                                                                    | STATE             | CH LINE UP                              | SUB GRP#           | <del> </del><br>                            |  |  |  |  |
| Madison City                                                                                                    | AL                |                                         |                    | First                                       |  |  |  |  |
| Athens                                                                                                    | AL                |                                         |                    | Community                                   |  |  |  |  |
| Decatur                                                                                                    | AL                |                                         |                    |                                             |  |  |  |  |
| Huntsville                                                                                                    | AL                |                                         |                    |                                             |  |  |  |  |
| Madison County                                                                                                    | AL                |                                         |                    |                                             |  |  |  |  |
| Limestone County                                                                                                    | AL                |                                         |                    |                                             |  |  |  |  |
| Redstone Arsenal                                                                                                    | ·                 |                                         |                    | See instructions for additional information |  |  |  |  |
| Reustone Arsena                                                                                                    | AL                |                                         |                    | on alphabetization.                         |  |  |  |  |
|                                                                                                    |                   |                                         |                    |                                             |  |  |  |  |
|                                                                                                    |                   |                                         |                    |                                             |  |  |  |  |
|                                                                                                    |                   |                                         |                    |                                             |  |  |  |  |
|                                                                                                    |                   |                                         |                    | Add rows as necessary.                      |  |  |  |  |
|                                                                                                    |                   |                                         |                    | Add Tows as fiecessary.                     |  |  |  |  |
|                                                                                                    |                   |                                         |                    |                                             |  |  |  |  |
|                                                                                                    |                   |                                         |                    |                                             |  |  |  |  |
|                                                                                                    |                   |                                         |                    |                                             |  |  |  |  |
|                                                                                                    |                   |                                         |                    |                                             |  |  |  |  |
|                                                                                                    |                   |                                         |                    |                                             |  |  |  |  |
|                                                                                                    |                   |                                         |                    |                                             |  |  |  |  |
|                                                                                                    |                   |                                         |                    |                                             |  |  |  |  |
|                                                                                                    |                   |                                         |                    |                                             |  |  |  |  |
|                                                                                                    |                   |                                         |                    |                                             |  |  |  |  |
|                                                                                                    |                   |                                         |                    |                                             |  |  |  |  |
|                                                                                                    |                   |                                         |                    |                                             |  |  |  |  |
|                                                                                                    |                   |                                         |                    |                                             |  |  |  |  |
|                                                                                                    |                   |                                         |                    |                                             |  |  |  |  |
|                                                                                                    |                   |                                         |                    |                                             |  |  |  |  |
|                                                                                                    |                   |                                         |                    |                                             |  |  |  |  |
|                                                                                                    |                   |                                         |                    |                                             |  |  |  |  |
|                                                                                                    |                   |                                         |                    |                                             |  |  |  |  |
|                                                                                                    |                   |                                         |                    |                                             |  |  |  |  |
|                                                                                                    |                   |                                         |                    |                                             |  |  |  |  |
|                                                                                                    |                   |                                         |                    |                                             |  |  |  |  |
|                                                                                                    |                   |                                         |                    |                                             |  |  |  |  |
|                                                                                                    |                   |                                         |                    |                                             |  |  |  |  |
|                                                                                                    |                   |                                         |                    |                                             |  |  |  |  |
|                                                                                                    |                   |                                         |                    |                                             |  |  |  |  |
|                                                                                                    |                   |                                         |                    |                                             |  |  |  |  |
|                                                                                                    |                   |                                         |                    |                                             |  |  |  |  |
|                                                                                                    |                   |                                         |                    |                                             |  |  |  |  |
|                                                                                                    |                   |                                         |                    |                                             |  |  |  |  |
|                                                                                                    |                   |                                         |                    |                                             |  |  |  |  |
|                                                                                                    |                   |                                         |                    |                                             |  |  |  |  |
|                                                                                                    |                   |                                         |                    |                                             |  |  |  |  |

Name

LEGAL NAME OF OWNER OF CABLE SYSTEM:

WideOpenWest, Inc.

SYSTEM ID#
6207

# Ε

### Secondary Transmission Service: Subscribers and Rates

### SECONDARY TRANSMISSION SERVICE: SUBSCRIBERS AND RATES

**In General:** The information in space E should cover all categories of secondary transmission service of the cable system, that is, the retransmission of television and radio broadcasts by your system to subscribers. Give information about other services (including pay cable) in space F, not here. All the facts you state must be those existing on the last day of the accounting period (June 30 or December 31, as the case may be).

**Number of Subscribers:** Both blocks in space E call for the number of subscribers to the cable system, broken down by categories of secondary transmission service. In general, you can compute the number of subscribers in each category by counting the number of billings in that category (the number of persons or organizations charged separately for the particular service at the rate indicated—not the number of sets receiving service).

**Rate:** Give the standard rate charged for each category of service. Include both the amount of the charge and the unit in which it is generally billed. (Example: "\$20/mth"). Summarize any standard rate variations within a particular rate category, but do not include discounts allowed for advance payment.

**Block 1:** In the left-hand block in space E, the form lists the categories of secondary transmission service that cable systems most commonly provide to their subscribers. Give the number of subscribers and rate for each listed category that applies to your system. **Note:** Where an individual or organization is receiving service that falls under different categories, that person or entity should be counted as a subscriber in each applicable category. Example: a residential subscriber who pays extra for cable service to additional sets would be included in the count under "Service to the first set" and would be counted once again under "Service to additional set(s)."

**Block 2:** If your cable system has rate categories for secondary transmission service that are different from those printed in block 1 (for example, tiers of services that include one or more secondary transmissions), list them, together with the number of subscribers and rates, in the right-hand block. A two- or three-word description of the service is sufficient.

| BL                                               | OCK 1       |       | BLOCK 2  |     |             |        |             |       |
|--------------------------------------------------|-------------|-------|----------|-----|-------------|--------|-------------|-------|
|                                                  | NO. OF      |       |          |     |             |        | NO. OF      |       |
| CATEGORY OF SERVICE                              | SUBSCRIBERS |       | RATE     | CAT | TEGORY OF S | ERVICE | SUBSCRIBERS | RATE  |
| Residential:                                     |             |       |          |     |             |        |             |       |
| Service to first set                             | 5,923       | \$    | 30.00    |     |             |        |             |       |
| <ul> <li>Service to additional set(s)</li> </ul> |             | [     |          |     |             |        |             |       |
| <ul> <li>FM radio (if separate rate)</li> </ul>  |             | [     |          |     |             |        |             |       |
| Motel, hotel                                     |             | [     |          |     |             |        |             |       |
| Commercial                                       | 153         | \$    | 30.00    |     |             |        |             |       |
| Converter                                        |             |       |          |     |             |        |             |       |
| Residential                                      | 6,958       | 2.    | 00-30.00 |     |             |        |             |       |
| Non-residential                                  |             |       |          |     |             |        |             |       |
|                                                  | ·           | ••••• |          |     |             |        |             | †···· |

# F

### Services Other Than Secondary Transmissions: Rates

### SERVICES OTHER THAN SECONDARY TRANSMISSIONS: RATES

In General: Space F calls for rate (not subscriber) information with respect to all your cable system's services that were not covered in space E, that is, those services that are not offered in combination with any secondary transmission service for a single fee. There are two exceptions: you do not need to give rate information concerning (1) services furnished at cost or (2) services or facilities furnished to nonsubscribers. Rate information should include both the amount of the charge and the unit in which it is usually billed. If any rates are charged on a variable per-program basis, enter only the letters "PP" in the rate column.

Block 1: Give the standard rate charged by the cable system for each of the applicable services listed.

**Block 2:** List any services that your cable system furnished or offered during the accounting period that were not listed in block 1 and for which a separate charge was made or established. List these other services in the form of a brief (two- or three-word) description and include the rate for each.

|                                                 | BLO         | CK 1                                    |    |       | BLOCK 2             |    |       |
|-------------------------------------------------|-------------|-----------------------------------------|----|-------|---------------------|----|-------|
| CATEGORY OF SERVICE                             | RATE        | CATEGORY OF SERVICE                     | F  | RATE  | CATEGORY OF SERVICE | Ξ  | RATE  |
| Continuing Services:                            |             | Installation: Non-residential           |    |       |                     |    |       |
| • Pay cable                                     | 10.99-15.00 | Motel, hotel                            |    |       |                     |    |       |
| <ul> <li>Pay cable—add'l channel</li> </ul>     |             | Commercial                              |    |       | Expanded Service    | \$ | 60.00 |
| Fire protection                                 |             | Pay cable                               |    |       | Digital             | \$ | 10.00 |
| <ul> <li>Burglar protection</li> </ul>          |             | Pay cable-add'l channel                 |    |       |                     |    | ••••• |
| Installation: Residential                       |             | Fire protection                         |    |       |                     |    | ••••• |
| <ul> <li>First set</li> </ul>                   | \$ 50.00    | Burglar protection                      |    |       |                     |    | ••••• |
| <ul><li>Additional set(s)</li></ul>             |             | Other services:                         |    |       |                     |    | ••••• |
| <ul> <li>FM radio (if separate rate)</li> </ul> |             | Reconnect                               | \$ | 40.00 |                     |    | ••••• |
| Converter                                       |             | Disconnect                              | \$ | 50.00 |                     |    | ••••• |
|                                                 |             | Outlet relocation                       | \$ | 20.00 |                     |    | ••••• |
|                                                 |             | <ul> <li>Move to new address</li> </ul> | \$ | 40.00 |                     |    |       |
|                                                 |             |                                         |    |       |                     |    |       |

| FORM SA3E. PAGE 3.                                                                                                    |                                                                                                    |                                                                                                    |                                                                                                    |                                                                                                    |                                                                                                    |                                                 |  |  |
|----------------------------------------------------------------------------------------------------|----------------------------------------------------------------------------------------------------|----------------------------------------------------------------------------------------------------|----------------------------------------------------------------------------------------------------|----------------------------------------------------------------------------------------------------|----------------------------------------------------------------------------------------------------|-------------------------------------------------|--|--|
| LEGAL NAME OF OWN                                                                                                    | _                                                                                                    | STEM:                                                                                                    |                                                                                                    |                                                                                                    | SYSTEM ID#                                                                                                    | Name                                            |  |  |
| WideOpenWest                                                                                                    | , Inc.                                                                                                    |                                                                                                    |                                                                                                    |                                                                                                    | 6207                                                                                                    |                                                 |  |  |
| PRIMARY TRANSMITTE                                                                                                    | RS: TELEVISIO                                                                                                    | N                                                                                                    |                                                                                                    |                                                                                                    |                                                                                                    |                                                 |  |  |
|                                                                                                    |                                                                                                    |                                                                                                    | , -                                                                                                    |                                                                                                    | and low power television stations)                                                                                                    | G                                               |  |  |
|                                                                                                    |                                                                                                    | •                                                                                                    |                                                                                                    | ,                                                                                                    | d only on a part-time basis under<br>iin network programs [sections                                                                                                    | 0                                               |  |  |
| 76.59(d)(2) and (4), 76.61(e)(2) and (4), or 76.63 (referring to 76.61(e)(2) and (4))]; and (2) certain stations carried on a                                                                                                    |                                                                                                    |                                                                                                    |                                                                                                    |                                                                                                    |                                                                                                    |                                                 |  |  |
| substitute program basis, as explained in the next paragraph.  Substitute Basis Stations: With respect to any distant stations carried by your cable system on a substitute program                                                                                                    |                                                                                                    |                                                                                                    |                                                                                                    |                                                                                                    |                                                                                                    |                                                 |  |  |
| basis under specifc FC                                                                                                    |                                                                                                    | •                                                                                                    |                                                                                                    | carried by your ca                                                                                                    | able system on a substitute program                                                                                                    | Television                                      |  |  |
| Do not list the station                                                                                                    | here in space                                                                                                    | G—but do list                                                                                                    |                                                                                                    | e Special Stateme                                                                                                    | ent and Program Log)—if the                                                                                                    |                                                 |  |  |
| station was carried                                                                                                    | •                                                                                                    |                                                                                                    | tion was carried                                                                                                    | both on a substit                                                                                                    | ute basis and also on some other                                                                                                    |                                                 |  |  |
| ·                                                                                                    | •                                                                                                    |                                                                                                    |                                                                                                    |                                                                                                    | f the general instructions located                                                                                                    |                                                 |  |  |
| in the paper SA3 for                                                                                                    |                                                                                                    | -i Dt                                                                                                    |                                                                                                    |                                                                                                    | a cuals as LIDO FORM at a Identify                                                                                                    |                                                 |  |  |
|                                                                                                    |                                                                                                    |                                                                                                    |                                                                                                    |                                                                                                    | s such as HBO, ESPN, etc. Identify ion. For example, report multi-                                                                                                    |                                                 |  |  |
|                                                                                                    |                                                                                                    |                                                                                                    | •                                                                                                    | •                                                                                                    | stream separately; for example                                                                                                    |                                                 |  |  |
| WETA-simulcast).                                                                                                    | channel numb                                                                                                    | oer the ECC h                                                                                                    | as assigned to t                                                                                                    | he television stati                                                                                                    | on for broadcasting over-the-air in                                                                                                    |                                                 |  |  |
|                                                                                                    |                                                                                                    |                                                                                                    | •                                                                                                    |                                                                                                    | may be different from the channel                                                                                                    |                                                 |  |  |
| on which your cable sy                                                                                                    |                                                                                                    |                                                                                                    | _#i i#                                                                                                    | ule adadiana ! !                                                                                                    |                                                                                                    |                                                 |  |  |
|                                                                                                    |                                                                                                    |                                                                                                    |                                                                                                    |                                                                                                    | pendent station, or a noncommercial ast), "I" (for independent), "I-M"                                                                                                    |                                                 |  |  |
| (for independent multic                                                                                                    | ast), "E" (for no                                                                                                    | oncommercial                                                                                                    | educational), or                                                                                                    | r "E-M" (for nonco                                                                                                    | mmercial educational multicast).                                                                                                    |                                                 |  |  |
| For the meaning of the                                                                                                    |                                                                                                    |                                                                                                    |                                                                                                    |                                                                                                    | e paper SA3 form.<br>s". If not, enter "No". For an ex-                                                                                                    |                                                 |  |  |
| planation of local service                                                                                                    |                                                                                                    |                                                                                                    |                                                                                                    |                                                                                                    |                                                                                                    |                                                 |  |  |
| Column 5: If you ha                                                                                                    | ve entered "Ye                                                                                                    | es" in column                                                                                                    | 4, you must com                                                                                                    | nplete column 5, s                                                                                                    | tating the basis on which your                                                                                                    |                                                 |  |  |
| cable system carried th                                                                                                    |                                                                                                    | _                                                                                                    |                                                                                                    | •                                                                                                    | ering "LAC" if your cable system                                                                                                    |                                                 |  |  |
| carried the distant stati                                                                                                    | on on a nart₌tir                                                                                                    |                                                                                                    |                                                                                                    |                                                                                                    |                                                                                                    |                                                 |  |  |
| carried the distant stati<br>For the retransmiss                                                                                                    | -                                                                                                    |                                                                                                    |                                                                                                    |                                                                                                    | payment because it is the subject                                                                                                    |                                                 |  |  |
| For the retransmiss of a written agreement                                                                                                    | ion of a distant<br>entered into or                                                                                                    | multicast stre<br>or before Ju                                                                                                    | eam that is not sone 30, 2009, bet                                                                                                    | ubject to a royalty<br>tween a cable sys                                                                                                    | payment because it is the subject tem or an association representing                                                                                                    |                                                 |  |  |
| For the retransmiss of a written agreement the cable system and a                                                                                                    | ion of a distant<br>entered into or<br>primary transi                                                                                                    | multicast stre<br>n or before Ju<br>mitter or an as                                                                                                    | eam that is not sone 30, 2009, beto sociation repres                                                                                                    | ubject to a royalty<br>tween a cable sys<br>senting the primar                                                                                                    | payment because it is the subject<br>tem or an association representing<br>y transmitter, enter the designa-                                                                                                    |                                                 |  |  |
| For the retransmiss of a written agreement the cable system and a tion "E" (exempt). For sexplanation of these th                                                                                                    | ion of a distant<br>entered into or<br>a primary transi<br>simulcasts, also<br>ree categories,                                                                                                    | multicast street<br>or before Ju<br>mitter or an as<br>o enter "E". If y<br>see page (v)                                                                                                    | eam that is not some 30, 2009, bethe sociation represous carried the confither of the general in                                                                                                    | ubject to a royalty tween a cable sys senting the primar channel on any otl nstructions locate                                                                               | payment because it is the subject tem or an association representing y transmitter, enter the designaner basis, enter "O." For a further d in the paper SA3 form.                                                                                                    |                                                 |  |  |
| For the retransmiss of a written agreement the cable system and a tion "E" (exempt). For sexplanation of these th Column 6: Give the                                                                                                    | ion of a distant<br>entered into or<br>primary transi<br>simulcasts, also<br>ree categories,<br>location of ea                                                                                                    | multicast stree<br>n or before Ju<br>mitter or an as<br>o enter "E". If y<br>, see page (v)<br>ch station. Fo                                                                                                    | eam that is not some 30, 2009, bethe sociation repressive carried the conference of the general in the conference.                                                                                                    | ubject to a royalty tween a cable sys senting the primar channel on any otl nstructions locate ist the community                                                             | payment because it is the subject tem or an association representing y transmitter, enter the designaner basis, enter "O." For a further d in the paper SA3 form.  to which the station is licensed by the                                                                                                    |                                                 |  |  |
| For the retransmiss of a written agreement the cable system and a tion "E" (exempt). For sexplanation of these th Column 6: Give the                                                                                                    | ion of a distant<br>entered into or<br>a primary transi<br>simulcasts, also<br>ree categories<br>e location of eac<br>canadian statio                                                                                                    | multicast streen or before Ju<br>mitter or an as<br>to enter "E". If y<br>see page (v)<br>ch station. Fo<br>ns, if any, give                                                                                                    | eam that is not some 30, 2009, bette sociation repressored the confidence of the general in the confidence of the general in the confidence of the general in the confidence of the general for the name of the same of the same of the same of the same of the same of the same of the same of the same same of the same same same same same same same sam                                                                                                    | ubject to a royalty tween a cable system of the primar channel on any other tructions locate ist the community with                                                          | payment because it is the subject tem or an association representing y transmitter, enter the designaner basis, enter "O." For a further d in the paper SA3 form. to which the station is licensed by the which the station is identifed.                                                                                                    |                                                 |  |  |
| For the retransmission of a written agreement the cable system and a tion "E" (exempt). For sexplanation of these the Column 6: Give the FCC. For Mexican or Co.                                                                                                    | ion of a distant<br>entered into or<br>a primary transi<br>simulcasts, also<br>ree categories<br>e location of eac<br>canadian statio                                                                                                    | multicast streen or before Ju<br>mitter or an as<br>benter "E". If y<br>see page (v)<br>ch station. Fo<br>ns, if any, give<br>anel line-ups,                                                                                                    | eam that is not some 30, 2009, bette sociation repressored the confidence of the general in the confidence of the general in the confidence of the general in the confidence of the general for the name of the same of the same of the same of the same of the same of the same of the same of the same same of the same same same same same same same sam                                                                                                    | ubject to a royalty tween a cable sys senting the primar channel on any oth nstructions locate ist the community e community with space G for each                           | payment because it is the subject tem or an association representing y transmitter, enter the designaner basis, enter "O." For a further d in the paper SA3 form. to which the station is licensed by the which the station is identifed.                                                                                                    |                                                 |  |  |
| For the retransmission of a written agreement the cable system and a tion "E" (exempt). For sexplanation of these th Column 6: Give the FCC. For Mexican or C Note: If you are utilizing                                                                                                    | ion of a distant<br>entered into or<br>a primary transi<br>simulcasts, also<br>ree categories,<br>e location of ea<br>canadian statio<br>g multiple char                                                                                                    | multicast streen or before Jumitter or an associated as penter "E". If you see page (v) ch station. Fo nos, if any, given and line-ups, CHANN                                                                                                    | eam that is not sine 30, 2009, bet sociation repressor carried the confidence of the general in rus. stations, let the name of thuse a separate sine LLINE-UP                                                                                                    | ubject to a royalty tween a cable sys senting the primar channel on any oth instructions locate ist the community e community with space G for each                          | payment because it is the subject tem or an association representing y transmitter, enter the designaner basis, enter "O." For a further d in the paper SA3 form. to which the station is licensed by the which the station is identifed. channel line-up.                                                                                                    |                                                 |  |  |
| For the retransmission of a written agreement the cable system and a tion "E" (exempt). For sexplanation of these the Column 6: Give the FCC. For Mexican or Column of the tion of the tio | ion of a distant entered into or a primary transitimulcasts, also ree categories, a location of ear canadian statio g multiple char                                                                                                    | multicast streen or before Jumitter or an associated as a second of the station. For the station in the station of the station of the station | eam that is not sine 30, 2009, bet sociation repressor carried the coff the general in r U.S. stations, I to the name of the use a separate stellar in the companion of the second of the second of th | ubject to a royalty tween a cable sys senting the primar channel on any oth instructions locate ist the community e community with space G for each  AA  5. BASIS OF         | payment because it is the subject tem or an association representing y transmitter, enter the designaner basis, enter "O." For a further d in the paper SA3 form. to which the station is licensed by the which the station is identifed.                                                                                                    |                                                 |  |  |
| For the retransmission of a written agreement the cable system and a tion "E" (exempt). For sexplanation of these the Column 6: Give the FCC. For Mexican or Column 6: If you are utilizing                                                                                                    | ion of a distant<br>entered into or<br>a primary transi<br>simulcasts, also<br>ree categories,<br>e location of ea<br>canadian statio<br>g multiple char                                                                                                    | multicast streen or before Jumitter or an associated as see page (v) ch station. Found in a line-ups, if any, given and line-ups, if any. 3. TYPE  OF                                                                                                    | eam that is not sine 30, 2009, bet sociation repressou carried the coof the general in r U.S. stations, I to the name of the use a separate station of the U.S. LINE-UP  4. DISTANT? (Yes or No)                                                                                                    | ubject to a royalty tween a cable sys senting the primar channel on any oth instructions locate ist the community e community with space G for each                          | payment because it is the subject tem or an association representing y transmitter, enter the designaner basis, enter "O." For a further d in the paper SA3 form. to which the station is licensed by the which the station is identifed. channel line-up.                                                                                                    |                                                 |  |  |
| For the retransmission of a written agreement the cable system and a tion "E" (exempt). For sexplanation of these the Column 6: Give the FCC. For Mexican or Column 6: If you are utilizing 1. CALL                                                                                                    | ion of a distant<br>entered into or<br>a primary transi<br>simulcasts, also<br>ree categories,<br>e location of ea<br>canadian statio<br>g multiple char<br>2. B'CAST<br>CHANNEL                                                                                                    | multicast streen or before Jumitter or an associated as a second of the station. For the station in the station of the station of the station | eam that is not sine 30, 2009, bet sociation repressou carried the coof the general in r U.S. stations, I to the name of the use a separate station of the U.S. LINE-UP  4. DISTANT? (Yes or No)                                                                                                    | ubject to a royalty tween a cable sys senting the primar channel on any otl nstructions locate ist the community e community with space G for each  AA  5. BASIS OF CARRIAGE | payment because it is the subject tem or an association representing y transmitter, enter the designaner basis, enter "O." For a further d in the paper SA3 form. to which the station is licensed by the which the station is identifed. channel line-up.                                                                                                    |                                                 |  |  |
| For the retransmission of a written agreement the cable system and a tion "E" (exempt). For sexplanation of these the Column 6: Give the FCC. For Mexican or Column of the sexplanation of the sexplanation of | ion of a distant entered into or a primary transisimulcasts, also ree categories, a location of earth and in the chart of the chart of  | multicast streen or before Jumitter or an associated as see page (v) ch station. Fo nearly, given and line-ups, CHANN  3. TYPE OF STATION N                                                                                                    | eam that is not sine 30, 2009, bet sociation repressor carried the coordinate of the general in rus. stations, let the name of thuse a separate stations. LINE-UP  4. DISTANT?  (Yes or No)                                                                                                    | ubject to a royalty tween a cable sys senting the primar channel on any otl nstructions locate ist the community e community with space G for each  AA  5. BASIS OF CARRIAGE | payment because it is the subject tem or an association representing y transmitter, enter the designaner basis, enter "O." For a further d in the paper SA3 form. to which the station is licensed by the which the station is identifed. channel line-up.  6. LOCATION OF STATION  Huntsville, AL                                                                                                    |                                                 |  |  |
| For the retransmiss of a written agreement the cable system and a tion "E" (exempt). For sexplanation of these the Column 6: Give the FCC. For Mexican or Column 6: Give the FCC. For Mexican or Column 6: Give the F | ion of a distant entered into or a primary transisimulcasts, also ree categories, a location of ear anadian statio g multiple char CHANNEL NUMBER  31  31                                                                                                    | multicast stree or or before Jumitter or an associated as the second of the second of  | earn that is not sine 30, 2009, bette sociation repressor carried the coof the general in r U.S. stations, I to the name of the use a separate state.  LINE-UP  4. DISTANT?  (Yes or No)  No  No                                                                                                    | ubject to a royalty tween a cable sys senting the primar channel on any otl nstructions locate ist the community e community with space G for each  AA  5. BASIS OF CARRIAGE | payment because it is the subject tem or an association representing y transmitter, enter the designater basis, enter "O." For a further d in the paper SA3 form. to which the station is licensed by the which the station is identifed. Channel line-up.  6. LOCATION OF STATION  Huntsville, AL  Huntsville, AL                                                                                                    | <br>See instructions for additional information |  |  |
| For the retransmiss of a written agreement the cable system and a tion "E" (exempt). For sexplanation of these the Column 6: Give the FCC. For Mexican or Column 6: Give the FCC. For Mexican or Column 6: Give the F | ion of a distant entered into or a primary transitimulcasts, also ree categories, a location of earth and in the control of the control of th | multicast stree or or before Ju mitter or an as o enter "E". If y see page (v) ch station. Fo ns, if any, give anel line-ups,  CHANN  3. TYPE OF STATION  N-M  N-M                                                                                                    | eam that is not sine 30, 2009, bet sociation repressou carried the coof the general in r U.S. stations, I e the name of thuse a separate since a separate since (Yes or No)  No No No                                                                                                    | ubject to a royalty tween a cable sys senting the primar channel on any otl nstructions locate ist the community e community with space G for each  AA  5. BASIS OF CARRIAGE | payment because it is the subject tem or an association representing y transmitter, enter the designater basis, enter "O." For a further d in the paper SA3 form. to which the station is licensed by the which the station is identifed. channel line-up.  6. LOCATION OF STATION  Huntsville, AL  Huntsville, AL  Huntsville, AL                                                                                                    |                                                 |  |  |
| For the retransmission of a written agreement the cable system and a tion "E" (exempt). For sexplanation of these the Column 6: Give the FCC. For Mexican or Column 6: Give the FCC. For Mexican or Column 6: Give th | ion of a distant entered into or a primary transitimulcasts, also ree categories, a location of ear canadian statio g multiple char  2. B'CAST CHANNEL NUMBER 31 31 31 31                                                                                                    | multicast stree or or before Jumitter or an associated as penter "E". If ye see page (v) ch station. Fo ons, if any, give anel line-ups, if any give of the station of the station of the station of the station. The station of the station of the st | eam that is not sine 30, 2009, bet sociation repressor carried the coff the general in rus. stations, I to the name of the use a separate size LLINE-UP  4. DISTANT?  (Yes or No)  No  No  No  No                                                                                                    | ubject to a royalty tween a cable sys senting the primar channel on any otl nstructions locate ist the community e community with space G for each  AA  5. BASIS OF CARRIAGE | payment because it is the subject tem or an association representing y transmitter, enter the designaner basis, enter "O." For a further d in the paper SA3 form. to which the station is licensed by the which the station is identifed. channel line-up.  6. LOCATION OF STATION  Huntsville, AL  Huntsville, AL  Huntsville, AL  Huntsville, AL                                                                                                    | additional information                          |  |  |
| For the retransmiss of a written agreement the cable system and a tion "E" (exempt). For sexplanation of these the Column 6: Give the FCC. For Mexican or Column 6: Give the FCC. For Mexican or Column 6: Give the F | ion of a distant entered into or a primary transitimulcasts, also ree categories, a location of earth and in the control of the control of th | multicast stree or or before Ju mitter or an as o enter "E". If y see page (v) ch station. Fo ns, if any, give nnel line-ups, v  CHANN  3. TYPE OF STATION  N  N-M  N-M  N                                                                                                    | earn that is not sine 30, 2009, bet sociation repressor carried the coof the general in r U.S. stations, I as the name of thuse a separate since the sociation repressor carried the coof the general in r U.S. stations, I as the name of thuse a separate since a separate since a s | ubject to a royalty tween a cable sys senting the primar channel on any otl nstructions locate ist the community e community with space G for each  AA  5. BASIS OF CARRIAGE | payment because it is the subject tem or an association representing y transmitter, enter the designater basis, enter "O." For a further d in the paper SA3 form. to which the station is licensed by the which the station is identifed. channel line-up.  6. LOCATION OF STATION  Huntsville, AL  Huntsville, AL  Huntsville, AL  Huntsville, AL  Huntsville, AL  Huntsville, AL                                                                                                    | additional information                          |  |  |
| For the retransmission of a written agreement the cable system and a tion "E" (exempt). For sexplanation of these the Column 6: Give the FCC. For Mexican or Column 6: Give the FCC. For Mexican or Column 6: Give th | ion of a distant entered into or a primary transisimulcasts, also ree categories, e location of ear canadian statio g multiple char  2. B'CAST CHANNEL NUMBER  31  31  48  48                                                                                                    | multicast stree or or before Jumitter or an associated as a second control of the station. For the station of the station of t | eam that is not sine 30, 2009, bet sociation repressor carried the coordinate of the general in rus. stations, I to the name of the use a separate stations of the separate stations. It is the name of the use a separate stations. It is the name of the use a separate stations. It is the name of the use a separate stations. It is the name of the use a separate stations. It is the name of the use a separate stations. It is the name of the use a separate stations. It is the name of the use a separate stations. It is the name of the use a separate stations of the name of the use of the use of  | ubject to a royalty tween a cable sys senting the primar channel on any otl nstructions locate ist the community e community with space G for each  AA  5. BASIS OF CARRIAGE | payment because it is the subject tem or an association representing y transmitter, enter the designater basis, enter "O." For a further d in the paper SA3 form. to which the station is licensed by the which the station is identifed. channel line-up.  6. LOCATION OF STATION  Huntsville, AL Huntsville, AL Huntsville, AL Huntsville, AL Huntsville, AL Huntsville, AL Huntsville, AL Huntsville, AL Huntsville, AL Huntsville, AL                                                                                                    | additional information                          |  |  |
| For the retransmiss of a written agreement the cable system and a tion "E" (exempt). For sexplanation of these the Column 6: Give the FCC. For Mexican or Column 6: Give the FCC. For Mexican or Column 6: Give the F | ion of a distant entered into or a primary transitimulcasts, also ree categories, a location of earth and in the control of multiple charman stations of multiple charman stations of multiple | multicast stree or or before Ju mitter or an as o enter "E". If y see page (v) ch station. Fo ns, if any, give nnel line-ups, v  CHANN  3. TYPE OF STATION  N-M  N-M  N-M  N-M  N-M  N-M  N-M  N                                                                                                    | earn that is not sine 30, 2009, bet sociation repressor carried the coof the general in r U.S. stations, I is the name of the use a separate size.  EL LINE-UP  4. DISTANT?  (Yes or No)  No  No  No  No  No  No  No  No  No                                                                                                    | ubject to a royalty tween a cable sys senting the primar channel on any otl nstructions locate ist the community e community with space G for each  AA  5. BASIS OF CARRIAGE | payment because it is the subject tem or an association representing y transmitter, enter the designater basis, enter "O." For a further d in the paper SA3 form. to which the station is licensed by the which the station is identifed. Channel line-up.  6. LOCATION OF STATION  Huntsville, AL Huntsville, AL Huntsville, AL Huntsville, AL Huntsville, AL Huntsville, AL Huntsville, AL Huntsville, AL Huntsville, AL Huntsville, AL Huntsville, AL                                                                                                    | additional information                          |  |  |
| For the retransmission of a written agreement the cable system and a tion "E" (exempt). For sexplanation of these the Column 6: Give the FCC. For Mexican or Column 6: Give the FCC. For Mexican or Column 6: Give th | ion of a distant entered into or a primary transisimulcasts, also ree categories, elocation of earth and in the categories of the categories of the categori | multicast stree or or before Ju mitter or an as o enter "E". If y see page (v) ch station. Fo ns, if any, give nnel line-ups,  CHANN  3. TYPE OF STATION N-M N-M N-M N-M N-M N-M N-M N-M N-M N-                                                                                                    | eam that is not sine 30, 2009, bet sociation repressor carried the coordinate of the general in rus. stations, I to the name of thuse a separate stations of the service of the service of the general in rus. stations, I to the name of thuse a separate stations of the service of the service o | ubject to a royalty tween a cable sys senting the primar channel on any otl nstructions locate ist the community e community with space G for each  AA  5. BASIS OF CARRIAGE | payment because it is the subject tem or an association representing y transmitter, enter the designater basis, enter "O." For a further d in the paper SA3 form. to which the station is licensed by the which the station is identifed. channel line-up.  6. LOCATION OF STATION  Huntsville, AL Huntsville, AL Huntsville, AL Huntsville, AL Huntsville, AL Huntsville, AL Huntsville, AL Huntsville, AL Huntsville, AL Huntsville, AL Huntsville, AL Huntsville, AL Huntsville, AL Huntsville, AL                                                                                                    | additional information                          |  |  |
| For the retransmiss of a written agreement the cable system and a tion "E" (exempt). For sexplanation of these the Column 6: Give the FCC. For Mexican or Column 6: Give the FCC. For Mexican or Column 6: Give the F | ion of a distant entered into or a primary transitimulcasts, also ree categories, a location of earth and in the control of multiple charman stations of multiple charman stations of multiple | multicast stree or or before Ju mitter or an as o enter "E". If y see page (v) ch station. Fo ns, if any, give nnel line-ups, v  CHANN  3. TYPE OF STATION  N-M  N-M  N-M  N-M  N-M  N-M  N-M  N                                                                                                    | earn that is not sine 30, 2009, bet sociation repressor carried the coof the general in r U.S. stations, I is the name of the use a separate size.  EL LINE-UP  4. DISTANT?  (Yes or No)  No  No  No  No  No  No  No  No  No                                                                                                    | ubject to a royalty tween a cable sys senting the primar channel on any otl nstructions locate ist the community e community with space G for each  AA  5. BASIS OF CARRIAGE | payment because it is the subject tem or an association representing y transmitter, enter the designater basis, enter "O." For a further d in the paper SA3 form. to which the station is licensed by the which the station is identifed. Channel line-up.  6. LOCATION OF STATION  Huntsville, AL Huntsville, AL Huntsville, AL Huntsville, AL Huntsville, AL Huntsville, AL Huntsville, AL Huntsville, AL Huntsville, AL Huntsville, AL Huntsville, AL                                                                                                    | additional information                          |  |  |
| For the retransmission of a written agreement the cable system and a tion "E" (exempt). For sexplanation of these the Column 6: Give the FCC. For Mexican or Column 6: Give the FCC. For Mexican or Column 6: Give th | ion of a distant entered into or a primary transisimulcasts, also ree categories, elocation of earth and in the categories of the categories of the categori | multicast stree or or before Ju mitter or an as o enter "E". If y see page (v) ch station. Fo ns, if any, give nnel line-ups,  CHANN  3. TYPE OF STATION N-M N-M N-M N-M N-M N-M N-M N-M N-M N-                                                                                                    | eam that is not sine 30, 2009, bet sociation repressor carried the coordinate of the general in rus. stations, I to the name of thuse a separate stations of the service of the service of the general in rus. stations, I to the name of thuse a separate stations of the service of the service o | ubject to a royalty tween a cable sys senting the primar channel on any otl nstructions locate ist the community e community with space G for each  AA  5. BASIS OF CARRIAGE | payment because it is the subject tem or an association representing y transmitter, enter the designater basis, enter "O." For a further d in the paper SA3 form. to which the station is licensed by the which the station is identifed. channel line-up.  6. LOCATION OF STATION  Huntsville, AL Huntsville, AL Huntsville, AL Huntsville, AL Huntsville, AL Huntsville, AL Huntsville, AL Huntsville, AL Huntsville, AL Huntsville, AL Huntsville, AL Huntsville, AL Huntsville, AL Huntsville, AL                                                                                                    | additional information                          |  |  |
| For the retransmission of a written agreement the cable system and a tion "E" (exempt). For sexplanation of these the Column 6: Give the FCC. For Mexican or Column 6: Give the FCC. For Mexican or Column 6: Give th | ion of a distant entered into or a primary transitimulcasts, also ree categories, a location of ear canadian statio g multiple char  2. B'CAST CHANNEL NUMBER 31 31 31 48 48 48 15 48                                                                                                    | multicast stree or before Jumitter or an associated from the station. For one, if any, give anel line-ups, if any give one line-ups, if any manual station. The office of the station of the station of t | eam that is not sine 30, 2009, bet sociation repressor arrived the coff the general in rus. stations, I to the name of the use a separate size LLINE-UP  4. DISTANT?  (Yes or No)  No  No  No  No  No  No  No  No  No                                                                                                    | ubject to a royalty tween a cable sys senting the primar channel on any otl nstructions locate ist the community e community with space G for each  AA  5. BASIS OF CARRIAGE | payment because it is the subject tem or an association representing y transmitter, enter the designaner basis, enter "O." For a further d in the paper SA3 form. to which the station is licensed by the which the station is identifed. channel line-up.  6. LOCATION OF STATION  Huntsville, AL Huntsville, AL Huntsville, AL Huntsville, AL Huntsville, AL Huntsville, AL Huntsville, AL Huntsville, AL Huntsville, AL Huntsville, AL Huntsville, AL Huntsville, AL Huntsville, AL Huntsville, AL Huntsville, AL                                                                                                    | additional information                          |  |  |
| For the retransmiss of a written agreement the cable system and a tion "E" (exempt). For sexplanation of these the Column 6: Give the FCC. For Mexican or Column 6: Give the FCC. For Mexican or Column 6: Give the F | ion of a distant entered into or a primary transisimulcasts, also ree categories, a location of earth and in the categories of the categories of the categor | multicast stree or or before Ju mitter or an as o enter "E". If y see page (v) ch station. Fo ns, if any, give nnel line-ups,  CHANN  3. TYPE OF STATION  N-M N-M N-M N-M N-M N-M N-M N-M N-M N                                                                                                    | eam that is not sine 30, 2009, bet sociation repression carried the coordinate of the general in rus. stations, I enter the name of the use a separate size.  EL LINE-UP  4. DISTANT? (Yes or No)  No  No  No  No  No  No  No  No  No                                                                                                    | ubject to a royalty tween a cable sys senting the primar channel on any otl nstructions locate ist the community e community with space G for each  AA  5. BASIS OF CARRIAGE | payment because it is the subject tem or an association representing y transmitter, enter the designater basis, enter "O." For a further d in the paper SA3 form. to which the station is licensed by the which the station is identifed. channel line-up.  6. LOCATION OF STATION  Huntsville, AL Huntsville, AL Huntsville, AL Huntsville, AL Huntsville, AL Huntsville, AL Huntsville, AL Huntsville, AL Huntsville, AL Huntsville, AL Huntsville, AL Huntsville, AL Huntsville, AL Huntsville, AL Huntsville, AL Huntsville, AL Huntsville, AL                                                                                                    | additional information                          |  |  |
| For the retransmiss of a written agreement the cable system and a tion "E" (exempt). For sexplanation of these the Column 6: Give the FCC. For Mexican or Column 6: Give the FCC. For Mexican or Column 6: Give the F | ion of a distant entered into or a primary transicimulcasts, also ree categories, a location of earth and in the control of multiple charman and in the control of multiple charman and in the control of multiple ch | multicast stree or or before Jumitter or an associated as the second of the second of  | eam that is not sine 30, 2009, bet sociation repression arrived the coordinate of the general in r U.S. stations, I enter the name of the use a separate size.  EL LINE-UP  4. DISTANT? (Yes or No)  No  No  No  No  No  No  No  No  No                                                                                                    | ubject to a royalty tween a cable sys senting the primar channel on any otl nstructions locate ist the community e community with space G for each  AA  5. BASIS OF CARRIAGE | payment because it is the subject tem or an association representing y transmitter, enter the designater basis, enter "O." For a further d in the paper SA3 form. to which the station is licensed by the which the station is identifed. channel line-up.  6. LOCATION OF STATION  Huntsville, AL Huntsville, AL Huntsville, AL Huntsville, AL Huntsville, AL Huntsville, AL Huntsville, AL Huntsville, AL Huntsville, AL Huntsville, AL Huntsville, AL Huntsville, AL Huntsville, AL Huntsville, AL Huntsville, AL Huntsville, AL Huntsville, AL Florence, AL Florence, AL Florence, AL                                                                                                    | additional information                          |  |  |
| For the retransmiss of a written agreement the cable system and a tion "E" (exempt). For sexplanation of these the Column 6: Give the FCC. For Mexican or Column 6: Give the FCC. For Mexican or Column 6: Give the F | ion of a distant entered into or a primary transisimulcasts, also ree categories, e location of ear anadian statio g multiple char  2. B'CAST CHANNEL NUMBER  31  31  48  48  15  48  15  15  15                                                                                                    | multicast stree or or before Jumitter or an associated from the station. For each station is see page (v) chi station. For each station is see page (v) chi station is see page (v) chi station is see page (v) chi stat | eam that is not sine 30, 2009, bet sociation repressor arrived the coordinate of the general in r U.S. stations, I to the name of the use a separate size L LINE-UP  4. DISTANT? (Yes or No)  No  No  No  No  No  No  No  No  No                                                                                                    | ubject to a royalty tween a cable sys senting the primar channel on any otl nstructions locate ist the community e community with space G for each  AA  5. BASIS OF CARRIAGE | payment because it is the subject tem or an association representing y transmitter, enter the designater basis, enter "O." For a further d in the paper SA3 form. to which the station is licensed by the which the station is identifed. channel line-up.  6. LOCATION OF STATION  Huntsville, AL Huntsville, AL Huntsville, AL Huntsville, AL Huntsville, AL Huntsville, AL Huntsville, AL Huntsville, AL Huntsville, AL Florence, AL Florence, AL Florence, AL Florence, AL Florence, AL                                                                                                    | additional information                          |  |  |
| For the retransmiss of a written agreement the cable system and a tion "E" (exempt). For sexplanation of these the Column 6: Give the FCC. For Mexican or Column 6: Give the FCC. For Mexican or Column 6: Give the F | ion of a distant entered into or a primary transitimulcasts, also ree categories, a location of ear canadian statio g multiple char  2. B'CAST CHANNEL NUMBER  31  31  48  48  15  48  15  15  15  15                                                                                                    | multicast stree or or before Jumitter or an associated from the station. For one, if any, give anel line-ups, if any, give station. The station of the station of the stati | eam that is not sine 30, 2009, bet sociation repressor arrived the coof the general in r U.S. stations, I to the name of the use a separate size L LINE-UP  4. DISTANT? (Yes or No)  No  No  No  No  No  No  No  No  No                                                                                                    | ubject to a royalty tween a cable sys senting the primar channel on any otl nstructions locate ist the community e community with space G for each  AA  5. BASIS OF CARRIAGE | payment because it is the subject tem or an association representing y transmitter, enter the designaner basis, enter "O." For a further d in the paper SA3 form. to which the station is licensed by the which the station is identifed. channel line-up.  6. LOCATION OF STATION  Huntsville, AL Huntsville, AL Huntsville, AL Huntsville, AL Huntsville, AL Huntsville, AL Huntsville, AL Huntsville, AL Huntsville, AL Florence, AL Florence, AL Florence, AL Florence, AL Florence, AL Florence, AL                                                                                                    | additional information                          |  |  |
| For the retransmiss of a written agreement the cable system and a tion "E" (exempt). For sexplanation of these the Column 6: Give the FCC. For Mexican or Column 6: Give the FCC. For Mexican or Column 6: Give the F | ion of a distant entered into or a primary transition of a primary transition of a primary transition of a primary transition of a primary transition of a primary transition of a catalana dian statio g multiple chare.  2. B'CAST CHANNEL NUMBER 31 31 31 48 48 15 15 48 48 15 15 15 15                                                                                                    | multicast stree or or before Jumitter or an associated from the seep age (v) on station. For one, if any, give anel line-ups, if any, give anel line-ups, give anel line-ups, give anel line-ups, give ane | eam that is not sine 30, 2009, bet sociation repression carried the coordinate of the general in rus. stations, I to the name of the use a separate size L LINE-UP  4. DISTANT? (Yes or No)  No  No  No  No  No  No  No  No  No                                                                                                    | ubject to a royalty tween a cable sys senting the primar channel on any otl nstructions locate ist the community e community with space G for each  AA  5. BASIS OF CARRIAGE | payment because it is the subject tem or an association representing by transmitter, enter the designater basis, enter "O." For a further d in the paper SA3 form. It to which the station is licensed by the which the station is identifed. Inchannel line-up.  6. LOCATION OF STATION  Huntsville, AL Huntsville, AL Huntsville, AL Huntsville, AL Huntsville, AL Huntsville, AL Huntsville, AL Huntsville, AL Huntsville, AL Huntsville, AL Huntsville, AL Huntsville, AL Huntsville, AL Hintsville, AL Huntsville, AL Hintsville, AL Hintsville, AL Florence, AL Florence, AL Florence, AL Florence, AL Florence, AL Florence, AL Huntsville, AL                                            | additional information                          |  |  |
| For the retransmiss of a written agreement the cable system and a tion "E" (exempt). For sexplanation of these the Column 6: Give the FCC. For Mexican or Column 6: Give the FCC. For Mexican or Column 6: Give the F | on of a distant entered into or a primary transicimulcasts, also ree categories, a location of ear canadian statio grantiple char 2. B'CAST CHANNEL NUMBER 31 31 31 48 48 15 48 15 15 15 15 15 15 15 15 15 15 15 15 15                                                                                                    | multicast stree or or before Jumitter or an associated from the station. For the station of the station of the  | eam that is not sine 30, 2009, bet sociation repression arrived the coordinate of the general in r.U.S. stations, I to the name of the use a separate size L. LINE-UP  4. DISTANT? (Yes or No)  No  No  No  No  No  No  No  No  No                                                                                                    | ubject to a royalty tween a cable sys senting the primar channel on any otl nstructions locate ist the community e community with space G for each  AA  5. BASIS OF CARRIAGE | payment because it is the subject tem or an association representing y transmitter, enter the designaner basis, enter "O." For a further d in the paper SA3 form. to which the station is licensed by the which the station is identifed. channel line-up.  6. LOCATION OF STATION  Huntsville, AL Huntsville, AL Florence, AL Florence, AL Florence, AL Florence, AL Huntsville, AL Huntsville, AL | additional information                          |  |  |
| For the retransmiss of a written agreement the cable system and a tion "E" (exempt). For sexplanation of these the Column 6: Give the FCC. For Mexican or Column 6: Give the FCC. For Mexican or Column 6: Give the F | ion of a distant entered into or a primary transition of a primary transition of a primary transition of a primary transition of a primary transition of a primary transition of a catalana dian statio g multiple chare.  2. B'CAST CHANNEL NUMBER 31 31 31 48 48 15 15 48 48 15 15 15 15                                                                                                    | multicast stree or or before Jumitter or an associated from the seep age (v) on station. For one, if any, give anel line-ups, if any, give anel line-ups, give anel line-ups, give anel line-ups, give ane | eam that is not sine 30, 2009, bet sociation repression carried the coordinate of the general in rus. stations, I to the name of the use a separate size L LINE-UP  4. DISTANT? (Yes or No)  No  No  No  No  No  No  No  No  No                                                                                                    | ubject to a royalty tween a cable sys senting the primar channel on any otl nstructions locate ist the community e community with space G for each  AA  5. BASIS OF CARRIAGE | payment because it is the subject tem or an association representing by transmitter, enter the designater basis, enter "O." For a further d in the paper SA3 form. It to which the station is licensed by the which the station is identifed. Inchannel line-up.  6. LOCATION OF STATION  Huntsville, AL Huntsville, AL Huntsville, AL Huntsville, AL Huntsville, AL Huntsville, AL Huntsville, AL Huntsville, AL Huntsville, AL Huntsville, AL Huntsville, AL Huntsville, AL Huntsville, AL Hintsville, AL Huntsville, AL Hintsville, AL Hintsville, AL Florence, AL Florence, AL Florence, AL Florence, AL Florence, AL Florence, AL Huntsville, AL                                            | additional information                          |  |  |

| LEGAL NAME OF OWNER OF CABLE SYSTEM: SYSTEM ID#                                                                                                    |                                                   |                            |                      |                             |                          |                                                                                                    |                                             |  |  |  |
|----------------------------------------------------------------------------------------------------|---------------------------------------------------|----------------------------|----------------------|-----------------------------|--------------------------|----------------------------------------------------------------------------------------------------|---------------------------------------------|--|--|--|
|                                                                                                    | WideOpenWest                                      | t, Inc.                    |                      |                             |                          | 6207                                                                                                    | , Name                                      |  |  |  |
| PRI                                                                                                    | MARY TRANSMITTE                                   | RS: TELEVISIO              | N                    |                             |                          |                                                                                                    |                                             |  |  |  |
| car                                                                                                    | ried by your cable s                              | ystem during th            | ne accounting        | period, except (            | 1) stations carried      | and low power television stations)<br>donly on a part-time basis under                                   | G                                           |  |  |  |
| 76.                                                                                                    |                                                   | .61(e)(2) and (4           | 4), or 76.63 (r      | eferring to 76.61           |                          | nd (2) certain stations carried on a                                                                     | Primary<br>Transmitters:                    |  |  |  |
| Substitute Basis Stations: With respect to any distant stations carried by your cable system on a substitute program                                                                                                    |                                                   |                            |                      |                             |                          |                                                                                                    |                                             |  |  |  |
| basis under specifc FCC rules, regulations, or authorizations:  • Do not list the station here in space G—but do list it in space I (the Special Statement and Program Log)—if the station was carried only on a substitute basis.                                    |                                                   |                            |                      |                             |                          |                                                                                                    |                                             |  |  |  |
| List the station here, and also in space I, if the station was carried both on a substitute basis and also on some other basis. For further information concerning substitute basis stations, see page (v) of the general instructions located in the paper SA3 form. |                                                   |                            |                      |                             |                          |                                                                                                    |                                             |  |  |  |
|                                                                                                    | Column 1: List eacl                               | h station's call           | -                    |                             |                          | s such as HBO, ESPN, etc. Identify<br>ion. For example, report multi-                                    |                                             |  |  |  |
|                                                                                                    |                                                   |                            |                      | •                           | •                        | stream separately; for example                                                                           |                                             |  |  |  |
|                                                                                                    |                                                   |                            |                      | •                           |                          | on for broadcasting over-the-air in                                                                      |                                             |  |  |  |
|                                                                                                    | community of licens<br>which your cable sy        | •                          |                      | annel 4 in Washi            | ington, D.C. This        | may be different from the channel                                                                        |                                             |  |  |  |
|                                                                                                    | Column 3: Indicate                                | in each case v             | whether the st       |                             |                          | pendent station, or a noncommercial                                                                      |                                             |  |  |  |
|                                                                                                    |                                                   | -                          | •                    | , ,                         |                          | nst), "I" (for independent), "I-M" mmercial educational multicast).                                      |                                             |  |  |  |
|                                                                                                    | the meaning of the<br><b>Column 4:</b> If the sta |                            | • • •                | •                           |                          | e paper SA3 form.<br>s". If not, enter "No". For an ex-                                                  |                                             |  |  |  |
| pla                                                                                                    | nation of local servi                             | ce area, see pa            | age (v) of the       | general instructi           | ons located in the       | paper SA3 form.                                                                                          |                                             |  |  |  |
|                                                                                                    | •                                                 |                            |                      |                             | •                        | tating the basis on which your<br>ering "LAC" if your cable system                                       |                                             |  |  |  |
| car                                                                                                    | ried the distant stati                            | on on a part-tir           | ne basis beca        | use of lack of a            | ctivated channel o       | apacity.                                                                                                 |                                             |  |  |  |
|                                                                                                    |                                                   |                            |                      |                             |                          | payment because it is the subject tem or an association representing                                     |                                             |  |  |  |
|                                                                                                    | •                                                 |                            |                      | •                           | • .                      | y transmitter, enter the designa-<br>ner basis, enter "O." For a further                                 |                                             |  |  |  |
| exp                                                                                                    | planation of these th                             | ree categories             | , see page (v)       | of the general ir           | nstructions locate       | d in the paper SA3 form.                                                                                 |                                             |  |  |  |
|                                                                                                    |                                                   |                            |                      |                             |                          | to which the station is licensed by the which the station is identified.                                 |                                             |  |  |  |
|                                                                                                    | te: If you are utilizing                          |                            |                      |                             | ·                        |                                                                                                    |                                             |  |  |  |
|                                                                                                    |                                                   |                            | CHANN                | EL LINE-UP                  | AA                       |                                                                                                    |                                             |  |  |  |
| 1. (                                                                                                    | CALL                                              | 2. B'CAST                  | 3. TYPE              | 4. DISTANT?                 | 5. BASIS OF              | 6. LOCATION OF STATION                                                                                   |                                             |  |  |  |
|                                                                                                    | SIGN                                              | CHANNEL<br>NUMBER          | OF<br>STATION        | (Yes or No)                 | CARRIAGE<br>(If Distant) |                                                                                                    |                                             |  |  |  |
| WI                                                                                                    | HNT                                               | 19                         | N                    | NUMBER STATION (If Distant) |                          |                                                                                                    |                                             |  |  |  |
| WI                                                                                                    | HNT-2                                             |                            |                      |                             |                          |                                                                                                    |                                             |  |  |  |
| WI                                                                                                    |                                                   | 19                         | N-M                  | No<br>No                    |                          | Huntsville, AL Huntsville, AL                                                                            |                                             |  |  |  |
|                                                                                                    | HNT-3                                             | 19<br>19                   | N-M<br>N-M           |                             |                          | Huntsville, AL Huntsville, AL Huntsville, AL                                                             | See instructions for additional information |  |  |  |
| WI                                                                                                    | HNT-3<br>HNT-simulcast                            |                            |                      | No                          |                          | Huntsville, AL                                                                                           |                                             |  |  |  |
|                                                                                                    |                                                   | 19                         | N-M                  | No<br>No                    |                          | Huntsville, AL<br>Huntsville, AL                                                                         | additional information                      |  |  |  |
| W                                                                                                    | HNT-simulcast                                     | 19<br>19                   | N-M<br>N             | No<br>No<br>No              |                          | Huntsville, AL<br>Huntsville, AL<br>Huntsville, AL                                                       | additional information                      |  |  |  |
| WZ<br>WZ                                                                                                    | HNT-simulcast<br>ZDX<br>ZDX-2<br>ZDX-3            | 19<br>19<br>18             | N-M<br>N<br>N        | No<br>No<br>No<br>No        |                          | Huntsville, AL Huntsville, AL Huntsville, AL Huntsville, AL Huntsville, AL Huntsville, AL Huntsville, AL | additional information                      |  |  |  |
| WZ<br>WZ                                                                                                    | HNT-simulcast<br>ZDX<br>ZDX-2                     | 19<br>19<br>18<br>18       | N-M<br>N<br>N        | No<br>No<br>No<br>No        |                          | Huntsville, AL Huntsville, AL Huntsville, AL Huntsville, AL Huntsville, AL                               | additional information                      |  |  |  |
| WZ<br>WZ                                                                                                    | HNT-simulcast<br>ZDX<br>ZDX-2<br>ZDX-3            | 19<br>19<br>18<br>18<br>18 | N-M<br>N<br>N<br>N-M | No<br>No<br>No<br>No<br>No  |                          | Huntsville, AL Huntsville, AL Huntsville, AL Huntsville, AL Huntsville, AL Huntsville, AL Huntsville, AL | additional information                      |  |  |  |
| WZ<br>WZ                                                                                                    | HNT-simulcast<br>ZDX<br>ZDX-2<br>ZDX-3            | 19<br>19<br>18<br>18<br>18 | N-M<br>N<br>N<br>N-M | No<br>No<br>No<br>No<br>No  |                          | Huntsville, AL Huntsville, AL Huntsville, AL Huntsville, AL Huntsville, AL Huntsville, AL Huntsville, AL | additional information                      |  |  |  |
| WZ<br>WZ                                                                                                    | HNT-simulcast<br>ZDX<br>ZDX-2<br>ZDX-3            | 19<br>19<br>18<br>18<br>18 | N-M<br>N<br>N<br>N-M | No<br>No<br>No<br>No<br>No  |                          | Huntsville, AL Huntsville, AL Huntsville, AL Huntsville, AL Huntsville, AL Huntsville, AL Huntsville, AL | additional information                      |  |  |  |
| WZ<br>WZ                                                                                                    | HNT-simulcast<br>ZDX<br>ZDX-2<br>ZDX-3            | 19<br>19<br>18<br>18<br>18 | N-M<br>N<br>N<br>N-M | No<br>No<br>No<br>No<br>No  |                          | Huntsville, AL Huntsville, AL Huntsville, AL Huntsville, AL Huntsville, AL Huntsville, AL Huntsville, AL | additional information                      |  |  |  |
| WZ<br>WZ                                                                                                    | HNT-simulcast<br>ZDX<br>ZDX-2<br>ZDX-3            | 19<br>19<br>18<br>18<br>18 | N-M<br>N<br>N<br>N-M | No<br>No<br>No<br>No<br>No  |                          | Huntsville, AL Huntsville, AL Huntsville, AL Huntsville, AL Huntsville, AL Huntsville, AL Huntsville, AL | additional information                      |  |  |  |
| WZ<br>WZ                                                                                                    | HNT-simulcast<br>ZDX<br>ZDX-2<br>ZDX-3            | 19<br>19<br>18<br>18<br>18 | N-M<br>N<br>N<br>N-M | No<br>No<br>No<br>No<br>No  |                          | Huntsville, AL Huntsville, AL Huntsville, AL Huntsville, AL Huntsville, AL Huntsville, AL Huntsville, AL | additional information                      |  |  |  |
| WZ<br>WZ                                                                                                    | HNT-simulcast<br>ZDX<br>ZDX-2<br>ZDX-3            | 19<br>19<br>18<br>18<br>18 | N-M<br>N<br>N<br>N-M | No<br>No<br>No<br>No<br>No  |                          | Huntsville, AL Huntsville, AL Huntsville, AL Huntsville, AL Huntsville, AL Huntsville, AL Huntsville, AL | additional information                      |  |  |  |
| WZ<br>WZ                                                                                                    | HNT-simulcast<br>ZDX<br>ZDX-2<br>ZDX-3            | 19<br>19<br>18<br>18<br>18 | N-M<br>N<br>N<br>N-M | No<br>No<br>No<br>No<br>No  |                          | Huntsville, AL Huntsville, AL Huntsville, AL Huntsville, AL Huntsville, AL Huntsville, AL Huntsville, AL | additional information                      |  |  |  |

ACCOUNTING PERIOD: 2023/2 FORM SA3E, PAGE 4.

Name LEGAL NAME OF OWNER OF CABLE SYSTEM:

WideOpenWest, Inc.

SYSTEM ID#
6207

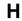

#### PRIMARY TRANSMITTERS: RADIO

In General: List every radio station carried on a separate and discrete basis and list those FM stations carried on an all-band basis whose signals were "generally receivable" by your cable system during the accounting period.

### Primary Transmitters: Radio

Special Instructions Concerning All-Band FM Carriage: Under Copyright Office regulations, an FM signal is generally receivable if (1) it is carried by the system whenever it is received at the system's headend, and (2) it can be expected, on the basis of monitoring, to be received at the headend, with the system's FM antenna, during certain stated intervals. For detailed information about the the Copyright Office regulations on this point, see page (vi) of the general instructions located in the paper SA3 form.

Column 1: Identify the call sign of each station carried.

Column 2: State whether the station is AM or FM.

**Column 3:** If the radio station's signal was electronically processed by the cable system as a separate and discrete signal, indicate this by placing a check mark in the "S/D" column.

**Column 4:** Give the station's location (the community to which the station is licensed by the FCC or, in the case of Mexican or Canadian stations, if any, the community with which the station is identified).

| CALL SIGN | AM or FM | S/D | LOCATION OF STATION | CALL SIGN | AM or FM | S/D | LOCATION OF STATIC |
|-----------|----------|-----|---------------------|-----------|----------|-----|--------------------|
|           |          |     |                     |           |          |     |                    |
|           |          |     |                     |           |          |     |                    |
|           |          |     |                     |           |          |     |                    |
|           |          |     |                     |           |          |     |                    |
|           |          |     |                     |           |          |     |                    |
|           |          |     |                     |           |          |     |                    |
|           |          |     |                     |           |          |     |                    |
|           |          |     |                     |           |          |     |                    |
|           |          |     |                     |           |          |     |                    |
|           |          |     |                     |           |          |     | <br>               |
|           |          |     |                     |           |          |     |                    |
|           |          |     |                     |           |          |     |                    |
|           |          |     |                     |           |          |     |                    |
|           |          |     |                     |           |          |     |                    |
|           |          |     |                     |           |          |     |                    |
|           |          |     |                     |           |          |     |                    |
|           |          |     |                     |           |          |     |                    |
|           |          |     |                     |           |          |     |                    |
|           |          |     |                     |           |          |     |                    |
|           |          |     |                     |           |          |     |                    |
|           |          |     |                     |           |          |     |                    |
|           |          |     |                     |           |          |     |                    |
|           |          |     |                     |           |          |     |                    |
|           |          |     |                     |           |          |     |                    |
|           |          |     |                     |           |          |     |                    |
|           |          |     |                     |           |          |     |                    |
|           |          |     |                     |           |          |     |                    |
|           |          |     |                     |           |          |     |                    |
|           |          |     |                     |           |          |     |                    |
|           |          |     |                     |           |          |     |                    |
|           |          |     |                     |           |          |     |                    |
|           |          |     |                     |           |          |     |                    |
|           |          |     |                     |           |          |     |                    |
|           |          |     |                     |           |          |     |                    |
|           |          |     |                     |           |          |     |                    |
|           |          |     |                     |           |          |     |                    |
|           |          |     |                     |           |          |     |                    |
|           |          |     |                     |           |          |     |                    |
|           |          |     |                     |           |          |     |                    |
|           |          |     |                     |           |          |     |                    |
|           |          |     |                     |           |          |     |                    |
|           |          |     |                     |           |          |     |                    |
|           |          |     |                     |           |          |     |                    |
|           |          |     |                     |           |          |     |                    |
|           |          |     |                     |           |          |     |                    |
|           |          |     |                     |           |          |     |                    |
|           |          |     |                     |           |          |     |                    |
|           |          |     |                     |           |          |     | ļ                  |

| FORM SA3E. PAGE 5.                                                                           |                              |                                     |                                                          |                     |                             | ACCOUNTING         | PERIOD: 2023/2                          |
|----------------------------------------------------------------------------------------------|------------------------------|-------------------------------------|----------------------------------------------------------|---------------------|-----------------------------|--------------------|-----------------------------------------|
| LEGAL NAME OF OWNER OF WideOpenWest, Inc.                                                    | CABLE SYST                   | EM:                                 |                                                          |                     | S                           | SYSTEM ID#<br>6207 | Name                                    |
| Wide Open West, inc.                                                                         |                              |                                     |                                                          |                     |                             | 0201               |                                         |
| SUBSTITUTE CARRIAGE In General: In space I, ident substitute basis during the a              | ify every no                 | nnetwork televi                     | sion program broadcast by a                              | ı distant static    |                             |                    | 1                                       |
| explanation of the programm                                                                  | ing that mus                 | st be included i                    | n this log, see page (v) of th                           | e general inst      | ructions located in the pa  | per SA3 form.      | Substitute                              |
| 1. SPECIAL STATEMENT                                                                         | CONCER                       | NING SUBST                          | TITUTE CARRIAGE                                          |                     |                             |                    | Carriage:                               |
| <ul> <li>During the accounting per<br/>broadcast by a distant stat</li> </ul>                |                              | ır cable system                     | n carry, on a substitute basi                            | s, any nonne        | twork television progran    |                    | Special<br>Statement and<br>Program Log |
| Note: If your answer is "No                                                                  | , leave the                  | rest of this pag                    | ge blank. If your answer is '                            | 'Yes," you mι       | ust complete the progran    | n                  |                                         |
| log in block 2.  2. LOG OF SUBSTITUTE                                                        | PROGRA                       | MS                                  |                                                          |                     |                             |                    |                                         |
| In General: List each subst                                                                  |                              |                                     | ate line. Use abbreviations                              | wherever pos        | ssible, if their meaning is | ;                  |                                         |
| period, was broadcast by a                                                                   | of every no<br>distant stat  | nnetwork telev<br>ion and that yo   | ision program (substitute pour cable system substitute   | d for the prog      | ramming of another stat     |                    |                                         |
| under certain FCC rules, re<br>SA3 form for futher informa<br>titles, for example, "I Love I | tion. Do no                  | ot use general                      | categories like "movies", or                             |                     |                             |                    |                                         |
| Column 2: If the program Column 3: Give the call                                             | n was broad<br>sign of the s | dcast live, ente<br>station broadca | r "Yes." Otherwise enter "Nasting the substitute progra  | m.                  | need by the FCC or in       |                    |                                         |
| the case of Mexican or Car                                                                   | adian statio                 | ons, if any, the                    |                                                          | station is ider     | ntified).                   |                    |                                         |
| <b>Column 5:</b> Give the mon<br>first. Example: for May 7 given                             | ,                            | when your sys                       | tem carried the substitute p                             | orogram. Use        | numerals, with the mon      | th                 |                                         |
| <b>Column 6:</b> State the time to the nearest five minutes.                                 |                              |                                     | gram was carried by your of<br>ed by a system from 6:01: |                     |                             | у                  |                                         |
| stated as "6:00-6:30 p.m."                                                                   | ·                            |                                     | was substituted for progra                               | ·                   | •                           | 4                  |                                         |
| to delete under FCC rules a                                                                  | and regulation               | ons in effect d                     | uring the accounting period                              | ; enter the le      | tter "P" if the listed pro  | ı                  |                                         |
| gram was substituted for preffect on October 19, 1976.                                       |                              | that your syste                     | em was permitted to delete                               | under FCC r         | ules and regulations in     |                    |                                         |
|                                                                                              |                              |                                     |                                                          | \/\HE               | EN SUBSTITUTE               |                    |                                         |
| S                                                                                            | UBSTITUT                     | E PROGRAM                           | 1                                                        |                     | IAGE OCCURRED               | 7. REASON<br>FOR   |                                         |
| 1. TITLE OF PROGRAM                                                                          | 2. LIVE?<br>Yes or No        | 3. STATION'S<br>CALL SIGN           | 4. STATION'S LOCATION                                    | 5. MONTH<br>AND DAY | 6. TIMES<br>FROM — TO       | DELETION           |                                         |
|                                                                                              |                              |                                     |                                                          |                     | _                           |                    |                                         |
|                                                                                              |                              |                                     |                                                          |                     |                             |                    |                                         |
|                                                                                              |                              |                                     |                                                          |                     |                             |                    |                                         |
|                                                                                              |                              |                                     |                                                          |                     | _                           |                    |                                         |
|                                                                                              |                              |                                     |                                                          |                     |                             |                    |                                         |
|                                                                                              |                              |                                     |                                                          |                     |                             |                    |                                         |
|                                                                                              |                              |                                     |                                                          |                     |                             |                    |                                         |
|                                                                                              |                              |                                     |                                                          |                     |                             |                    |                                         |
|                                                                                              |                              |                                     |                                                          |                     | _                           |                    |                                         |
|                                                                                              |                              |                                     |                                                          |                     | _                           |                    |                                         |
|                                                                                              |                              |                                     |                                                          |                     | _                           |                    |                                         |
|                                                                                              |                              |                                     |                                                          |                     |                             |                    |                                         |
|                                                                                              |                              |                                     |                                                          |                     |                             |                    |                                         |
|                                                                                              |                              |                                     |                                                          |                     |                             |                    |                                         |
|                                                                                              |                              |                                     |                                                          |                     |                             |                    |                                         |
|                                                                                              |                              |                                     |                                                          |                     |                             |                    |                                         |
|                                                                                              |                              |                                     |                                                          |                     |                             |                    |                                         |
|                                                                                              |                              |                                     |                                                          |                     |                             |                    |                                         |
|                                                                                              |                              |                                     |                                                          |                     |                             | ļ                  |                                         |

ACCOUNTING PERIOD: 2023/2 FORM SA3E. PAGE 6.

| Name                                     | LEGAL NAME OF C                                                                                                    |      | SYSTEM:         |           |      |               |       |               | S           | STEM ID#<br>6207 |
|------------------------------------------|----------------------------------------------------------------------------------------------------|------|-----------------|-----------|------|---------------|-------|---------------|-------------|------------------|
| <b>J</b><br>Part-Time<br>Carriage<br>Log | age   Column 5 of space G.  Column 2 (Dates and hours of carriage): For each station, list the dates and hours when part-time carriage oc- |      |                 |           |      |               |       |               |             |                  |
|                                          |                                                                                                    |      | DATES           | AND HOURS | OF F | PART-TIME CAR | RIAGE |               |             |                  |
|                                          | CALL SIGN                                                                                                    | WHEN | N CARRIAGE OCCU |           |      | CALL SIGN     | WHE   | N CARRIAGE OC | CUR         |                  |
|                                          |                                                                                                    | DATE | FROM            | ТО        |      |               | DATE  | FROM          |             | то               |
|                                          |                                                                                                    |      | _               |           |      |               |       |               |             |                  |
|                                          |                                                                                                    |      |                 |           |      |               |       |               |             |                  |
|                                          |                                                                                                    |      | _               |           |      |               |       |               | _           |                  |
|                                          |                                                                                                    |      |                 |           |      |               |       |               |             |                  |
|                                          |                                                                                                    |      | _               |           |      |               |       |               |             |                  |
|                                          |                                                                                                    |      |                 |           |      |               |       |               |             |                  |
|                                          |                                                                                                    |      |                 |           |      |               |       |               |             |                  |
|                                          |                                                                                                    |      | _               |           |      |               |       |               | _           |                  |
|                                          |                                                                                                    |      | <u> </u>        |           |      |               |       |               |             |                  |
|                                          |                                                                                                    |      |                 |           |      |               |       |               |             |                  |
|                                          |                                                                                                    |      |                 |           |      |               |       |               | <del></del> |                  |
|                                          |                                                                                                    |      | _               |           |      |               |       |               | _           |                  |
|                                          |                                                                                                    |      | _               |           |      |               |       |               | _           |                  |
|                                          |                                                                                                    |      | _               |           |      |               |       |               |             |                  |
|                                          |                                                                                                    |      |                 |           |      |               |       |               |             |                  |
|                                          |                                                                                                    |      | _               |           |      |               |       |               |             |                  |
|                                          |                                                                                                    |      |                 |           |      |               |       |               | =-          |                  |
|                                          |                                                                                                    |      | _               |           |      |               |       |               |             |                  |
|                                          |                                                                                                    |      | _               |           |      |               |       |               | _           |                  |
|                                          |                                                                                                    |      |                 |           |      |               |       |               |             |                  |
|                                          |                                                                                                    |      |                 |           |      |               |       |               |             |                  |
|                                          |                                                                                                    |      |                 |           |      |               |       |               |             |                  |
|                                          |                                                                                                    |      | _               |           |      |               |       |               |             |                  |
|                                          |                                                                                                    |      |                 |           |      |               |       |               |             |                  |
|                                          |                                                                                                    |      |                 |           |      |               |       |               | =           |                  |
|                                          |                                                                                                    |      |                 |           | 1    |               |       |               |             |                  |

|                                                                                                    | AL NAME OF OWNER OF CABLE SYSTEM:<br>deOpenWest, Inc.                                                                                                    |                    | SYSTEM ID#<br>6207                  | Name                                                  |  |  |  |  |  |
|----------------------------------------------------------------------------------------------------|----------------------------------------------------------------------------------------------------|--------------------|-------------------------------------|-------------------------------------------------------|--|--|--|--|--|
| Inst<br>all a<br>(as                                                                                                    | OSS RECEIPTS ructions: The figure you give in this space determines the form you fle and the amount you mounts (gross receipts) paid to your cable system by subscribers for the system's second identifed in space E) during the accounting period. For a further explanation of how to cone (vii) of the general instructions.  Gross receipts from subscribers for secondary transmission service(s) | dary transmission  | service                             | K<br>Gross Receipts                                   |  |  |  |  |  |
| IMP                                                                                                    | during the accounting period.  ORTANT: You must complete a statement in space P concerning gross receipts.                                                                                                    | \$<br>(Amount of   | <b>2,008,234.77</b> gross receipts) |                                                       |  |  |  |  |  |
| COPYRIGHT ROYALTY FEE Instructions: Use the blocks in this space L to determine the royalty fee you owe:  Complete block 1, showing your minimum fee.  Complete block 2, showing whether your system carried any distant television stations.  If your system did not carry any distant television stations, leave block 3 blank. Enter the amount of the minimum fee from block 1 on line 1 of block 4, and calculate the total royalty fee.  If your system did carry any distant television stations, you must complete the applicable parts of the DSE Schedule accompanying this form and attach the schedule to your statement of account. |                                                                                                    |                    |                                     |                                                       |  |  |  |  |  |
|                                                                                                    | art 8 or part 9, block A, of the DSE schedule was completed, the base rate fee should be $\varepsilon$ k 3 below.                                                                                                    | entered on line 1  | of                                  |                                                       |  |  |  |  |  |
|                                                                                                    | art 6 of the DSE schedule was completed, the amount from line 7 of block C should be enterow.                                                                                                    | tered on line 2 in | block                               |                                                       |  |  |  |  |  |
|                                                                                                    | art 7 or part 9, block B, of the DSE schedule was completed, the surcharge amount should block 4 below.                                                                                                    | d be entered on li | ne                                  |                                                       |  |  |  |  |  |
| Block<br>1                                                                                                    | <b>MINIMUM FEE:</b> All cable systems with semiannual gross receipts of \$527,600 or more a least the minimum fee, regardless of whether they carried any distant stations. This fee is system's gross receipts for the accounting period.                                                                                                    |                    | f the                               |                                                       |  |  |  |  |  |
|                                                                                                    | Line 1. Enter the amount of gross receipts from space K Line 2. Multiply the amount in line 1 by 0.01064 Enter the result here.                                                                                                    | \$                 | 2,008,234.77                        |                                                       |  |  |  |  |  |
|                                                                                                    | This is your minimum fee.                                                                                                    | \$                 | 21,367.62                           |                                                       |  |  |  |  |  |
| Block<br>2                                                                                                    | DISTANT TELEVISION STATIONS CARRIED: Your answer here must agree with the ir space G. If, in space G, you identifed any stations as "distant" by stating "Yes" in column "Yes" in this block.  • Did your cable system carry any distant television stations during the accounting period Yes—Complete the DSE schedule.                                                                                | 4, you must chec   | sk                                  |                                                       |  |  |  |  |  |
| Block<br>3                                                                                                    | Line 1. BASE RATE FEE: Enter the base rate fee from either part 8, section 3 or 4, or part 9, block A of the DSE schedule. If none, enter zero                                                                                                    | \$                 |                                     |                                                       |  |  |  |  |  |
|                                                                                                    | Line 2. <b>3.75 Fee:</b> Enter the total fee from line 7, block C, part 6 of the DSE schedule. If none, enter zero                                                                                                    |                    | 0.00                                |                                                       |  |  |  |  |  |
|                                                                                                    | Line 3. Add lines 1 and 2 and enter here                                                                                                    | \$                 | -                                   |                                                       |  |  |  |  |  |
| Block<br>4                                                                                                    | Line 1. BASE RATE FEE/3.75 FEE or MINIMUM FEE: Enter either the minimum fee from block 1 or the sum of the base rate fee / 3.75 fee from block 3, line 3, whichever is larger                                                                                                    | <u></u> \$         | 21,367.62                           | Cable systems                                         |  |  |  |  |  |
|                                                                                                    | Line 2. <b>SYNDICATED EXCLUSIVITY SURCHARGE:</b> Enter the fee from either part 7 (block D, section 3 or 4) or part 9 (block B) of the DSE schedule. If none, enter                                                                                                    |                    | 0.00                                | submitting<br>additional                              |  |  |  |  |  |
|                                                                                                    | zero. Line 3. Line 3. INTEREST CHARGE: Enter the amount from line 4, space Q, page 9  (Interest Worksheet)                                                                                                    |                    | 0.00                                | deposits under<br>Section 111(d)(7)<br>should contact |  |  |  |  |  |
|                                                                                                    | Line 4. FILING FEE                                                                                                    | <u></u> \$         | 725.00                              | the Licensing<br>additional fees.<br>Division for the |  |  |  |  |  |
|                                                                                                    | TOTAL ROYALTY AND FILING FEES DUE FOR ACCOUNTING PERIOD.  Add Lines 1, 2 and 3 of block 4 and enter total here                                                                                                    | \$                 | 22,092.62                           | appropriate<br>form for<br>submitting the             |  |  |  |  |  |
|                                                                                                    | EFT Trace # or TRANSACTION ID #                                                                                                    |                    |                                     | additional fees.                                      |  |  |  |  |  |
|                                                                                                    | Remit this amount via <i>electronic payment</i> payable to Register of Copyrights. (Se<br>general instructions located in the paper SA3 form and the Excel instructions tab                                                                                                    |                    | ation.)                             |                                                       |  |  |  |  |  |

ACCOUNTING PERIOD: 2023/2
FORM SA3E PAGE 8

| Name                         | LEGAL NAME OF OWNER OF CABLE SYSTEM: WideOpenWest, Inc.                                                                                                    | SYSTEM ID#                |
|------------------------------|----------------------------------------------------------------------------------------------------|---------------------------|
| M                            | CHANNELS Instructions: You must give (1) the number of channels on which the cable system carried television broad                                                                                                    | cast stations             |
| Channels                     | to its subscribers and (2) the cable system's total number of activated channels, during the accounting period.  1. Enter the total number of channels on which the cable                                                                                                    | d. <b>26</b>              |
|                              | system carried television broadcast stations                                                                                                    | 346                       |
| NI                           | and nonbroadcast services                                                                                                    |                           |
| N Individual to Be Contacted | INDIVIDUAL TO BE CONTACTED IF FURTHER INFORMATION IS NEEDED: (Identify an individual we can contact about this statement of account.)                                                                                                    |                           |
| for Further<br>Information   |                                                                                                    | one <b>720-219-8271</b>   |
|                              | Address 7887 E. Belleview Ave., Suite 1000 (Number, street, rural route, apartment, or suite number)  Englewood, CO 80111                                                                                                    |                           |
|                              | (City, town, state, zip)  Email Jim.Waechter@wowinc.com Fax (optional                                                                                                    |                           |
| 0                            | CERTIFICATION (This statement of account must be certifed and signed in accordance with Copyright Office                                                                                                    | regulations.)             |
| Certifcation                 | • I, the undersigned, hereby certify that (Check one, <i>but only one</i> , of the boxes.)                                                                                                    |                           |
|                              | (Owner other than corporation or partnership) I am the owner of the cable system as identified in line 1 of span  (Agent of owner other than corporation or partnership) I am the duly authorized agent of the owner of the cable                                                                             |                           |
|                              | in line 1 of space B and that the owner is not a corporation or partnership; or  (Officer or partner) I am an officer (if a corporation) or a partner (if a partnership) of the legal entity identifed as in line 1 of space B.                                                                               | owner of the cable system |
|                              | <ul> <li>I have examined the statement of account and hereby declare under penalty of law that all statements of fact contai are true, complete, and correct to the best of my knowledge, information, and belief, and are made in good faith. [18 U.S.C., Section 1001(1986)]</li> </ul>                     | ined herein               |
|                              | /s/ Teresa Elder                                                                                                    |                           |
|                              | Enter an electronic signature on the line above using an "/s/" signature to certify this statement. (e.g., /s/ John Smith). Before entering the first forward slash of the /s/ signature, place your curso button, then type /s/ and your name. Pressing the "F" button will avoid enabling Excel's Lotus cor |                           |
|                              | Typed or printed name: <b>Teresa Elder</b>                                                                                                    |                           |
|                              | Title: Chief Executive Officer  (Title of official position held in corporation or partnership)                                                                                                    |                           |
|                              | Date: February 6, 2024                                                                                                    |                           |

Privacy Act Notice: Section 111 of title 17 of the United States Code authorizes the Copyright Offce to collect the personally identifying information (PII) requested on this form in order to process your statement of account. PII is any personal information that can be used to identify or trace an individual, such as name, address and telephone numbers. By providing PII, you are agreeing to the routine use of it to establish and maintain a public record, which includes appearing in the Offce's public indexes and in search reports prepared for the public. The effect of not providing the PII requested is that it may delay processing of your statement of account and its placement in the completed record of statements of account, and it may affect the legal suffciency of the fling, a determination that would be made by a court of law.

| LEGAL NAME OF OWNER OF CABLE SYSTEM:                                                                                                    | SYSTEM ID#                                     | Nama                                                    |
|----------------------------------------------------------------------------------------------------|------------------------------------------------|---------------------------------------------------------|
| WideOpenWest, Inc.                                                                                                    | 6207                                           | Name                                                    |
| SPECIAL STATEMENT CONCERNING GROSS RECEIPTS EXCLUSIONS  The Satellite Home Viewer Act of 1988 amended Title 17, section 111(d)(1)(A), of the Copyright Act by addin lowing sentence:  "In determining the total number of subscribers and the gross amounts paid to the cable system for the service of providing secondary transmissions of primary broadcast transmitters, the system shall not it scribers and amounts collected from subscribers receiving secondary transmissions pursuant to section For more information on when to exclude these amounts, see the note on page (vii) of the general instruction paper SA3 form.  During the accounting period did the cable system exclude any amounts of gross receipts for secondary transmade by satellite carriers to satellite dish owners?  X NO  YES. Enter the total here and list the satellite carrier(s) below | e basic<br>nclude sub-<br>on 119."<br>s in the | P Special Statement Concerning Gross Receipts Exclusion |
| Name Mailing Address Mailing Address Mailing Address                                                                                                    |                                                |                                                         |
| INTEREST ASSESSMENTS                                                                                                    |                                                |                                                         |
| You must complete this worksheet for those royalty payments submitted as a result of a late payment or under For an explanation of interest assessment, see page (viii) of the general instructions in the paper SA3 form.                                                                                                    | erpayment.                                     | Q                                                       |
| Line 1 Enter the amount of late payment or underpayment                                                                                                    |                                                | Interest<br>Assessment                                  |
| Line 2 Multiply line 1 by the interest rate* and enter the sum here                                                                                                    | -<br>days                                      |                                                         |
| Line 3 Multiply line 2 by the number of days late and enter the sum here                                                                                                    | 0.00274                                        |                                                         |
| Line 4 Multiply line 3 by 0.00274** enter here and on line 3, block 4,  space L, (page 7)                                                                                                    | est charge)                                    |                                                         |
| * To view the interest rate chart click on <a href="mailto:www.copyright.gov/licensing/interest-rate.pdf">www.copyright.gov/licensing/interest-rate.pdf</a> . For further assista contact the Licensing Division at (202) 707-8150 or licensing@copyright.gov.                                                                                                    |                                                |                                                         |
| ** This is the decimal equivalent of 1/365, which is the interest assessment for one day late.                                                                                                    |                                                |                                                         |
| NOTE: If you are filing this worksheet covering a statement of account already submitted to the Copyright Off please list below the owner, address, first community served, accounting period, and ID number as given in t filing.                                                                                                    |                                                |                                                         |
| Owner Address                                                                                                    |                                                |                                                         |
| First community served                                                                                                    |                                                |                                                         |
| Accounting period                                                                                                    |                                                |                                                         |
| ID number                                                                                                    |                                                |                                                         |

Privacy Act Notice: Section 111 of title 17 of the United States Code authorizes the Copyright Offce to collect the personally identifying information (PII) requested on this form in order to process your statement of account. PII is any personal information that can be used to identify or trace an individual, such as name, address and telephone numbers. By providing PII, you are agreeing to the routine use of it to establish and maintain a public record, which includes appearing in the Offce's public indexes and in search reports prepared for the public. The effect of not providing the PII requested is that it may delay processing of your statement of account and its placement in the completed record of statements of account, and it may affect the legal suffciency of the fling, a determination that would be made by a court of law.

ACCOUNTING PERIOD: 2023/2

DSE SCHEDULE, PAGE 10.

# INSTRUCTIONS FOR DSE SCHEDULE WHAT IS A "DSE"

The term "distant signal equivalent" (DSE) generally refers to the numerical value given by the Copyright Act to each distant television station carried by a cable system during an accounting period. Your system's total number of DSEs determines the royalty you owe. For the full definition, see page (v) of the General Instructions in the paper SA3 form.

#### FORMULAS FOR COMPUTING A STATION'S DSE

There are two different formulas for computing DSEs: (1) a basic formula for all distant stations listed in space G (page 3), and (2) a special formula for those stations carried on a substitute basis and listed in space I (page 5). (Note that if a particular station is listed in both space G and space I, a DSE must be computed twice for that station: once under the basic formula and again under the special formula. However, a station's total DSE is not to exceed its full type-value. If this happens, contact the Licensing Division.)

# BASIC FORMULA: FOR ALL DISTANT STATIONS LISTED IN SPACE G OF SA3E (LONG FORM)

**Step 1**: Determine the station's type-value. For purposes of computing DSEs, the Copyright Act gives different values to distant stations depending upon their type. If, as shown in space G of your statement of account (page 3), a distant station is:

| • Independent: its type-value is             | 1.00 |
|----------------------------------------------|------|
| • Network: its type-value is                 | 0.25 |
| Noncommercial educational: its type-value is | 0.25 |
|                                              |      |

Note that local stations are not counted at all in computing DSEs.

**Step 2:** Calculate the station's basis of carriage value: The DSE of a station also depends on its basis of carriage. If, as shown in space G of your Form SA3E, the station was carried part time because of lack of activated channel capacity, its basis of carriage value is determined by (1) calculating the number of hours the cable system carried the station during the accounting period, and (2) dividing that number by the total number of hours the station broadcast over the air during the accounting period. The basis of carriage value for all other stations listed in space G is 1.0.

**Step 3:** Multiply the result of step 1 by the result of step 2. This gives you the particular station's DSE for the accounting period. (Note that for stations other than those carried on a part-time basis due to lack of activated channel capacity, actual multiplication is not necessary since the DSE will always be the same as the type value.)

# SPECIAL FORMULA FOR STATIONS LISTED IN SPACE I OF SA3E (LONG FORM)

Step 1: For each station, calculate the number of programs that, during the accounting period, were broadcast live by the station and were substituted for programs deleted at the option of the cable system.

(These are programs for which you have entered "Yes" in column 2 and "P" in column 7 of space I.)

Step 2: Divide the result of step 1 by the total number of days in the calendar year (365—or 366 in a leap year). This gives you the particular station's DSE for the accounting period.

### **TOTAL OF DSEs**

In part 5 of this schedule you are asked to add up the DSEs for all of the distant television stations your cable system carried during the accounting period. This is the total sum of all DSEs computed by the basic formula and by the special formula.

### THE ROYALTY FEE

The total royalty fee is determined by calculating the minimum fee and the base rate fee. In addition, cable systems located within certain television market areas may be required to calculate the 3.75 fee and/or the Syndicated Exclusivity Surcharge. Note: Distant multicast streams are not subject to the 3.75 fee or the Syndicated Exclusivity Surcharge. Distant simulcast streams are not subject to any royalty payment.

The 3.75 Fee. If a cable system located in whole or in part within a television market added stations after June 24, 1981, that would not have been permitted under FCC rules, regulations, and authorizations (hereafter referred to as "the former FCC rules") in effect on June 24, 1981, the system must compute the 3.75 fee using a formula based on the number of DSEs added. These DSEs used in computing the 3.75 fee will not be used in computing the base rate fee and Syndicated Exclusivity Surcharge.

The Syndicated Exclusivity Surcharge. Cable systems located in whole or in part within a major television market, as defined by FCC rules and regulations, must calculate a Syndicated Exclusivity Surcharge for the carriage of any commercial VHF station that places a grade B contour, in whole or in part, over the cable system that would have been subject to the FCC's syndicated exclusivity rules in effect on June 24, 1981.

The Minimum Fee/Base Rate Fee/3.75 Percent Fee. All cable systems fling SA3E (Long Form) must pay at least the minimum fee, which is 1.064 percent of gross receipts. The cable system pays either the minimum fee or the sum of the base rate fee and the 3.75 percent fee, whichever is larger, and a Syndicated Exclusivity Surcharge, as applicable.

What is a "Permitted" Station? A permitted station refers to a distant station whose carriage is not subject to the 3.75 percent rate but is subject to the base rate and, where applicable, the Syndicated Exclusivity Surcharge. A permitted station would include the following:

- 1) A station actually carried within any portion of a cable system prior to June 25, 1981, pursuant to the former FCC rules.
- 2) A station first carried after June 24, 1981, which could have been carried under FCC rules in effect on June 24, 1981, if such carriage would not have exceeded the market quota imposed for the importation of distant stations under those rules.
- 3) A station of the same type substituted for a carried network, non-commercial educational, or regular independent station for which a quota was or would have been imposed under FCC rules (47 CFR 76.59 (b),(c), 76.61 (b),(c),(d), and 767.63 (a) [referring to 76.61 (b),(d)]) in effect on June 24, 1981.
- 4) A station carried pursuant to an individual waiver granted between April 16, 1976, and June 25, 1981, under the FCC rules and regulations in effect on April 15, 1976.
- 5) In the case of a station carried prior to June 25, 1981, on a part-time and/or substitute basis only, that fraction of the current DSE represented by prior carriage.

NOTE: If your cable system carried a station that you believe qualifies as a permitted station but does not fall into one of the above categories, please attach written documentation to the statement of account detailing the basis for its classification.

Substitution of Grandfathered Stations. Under section 76.65 of the former FCC rules, a cable system was not required to delete any station that it was authorized to carry or was lawfully carrying prior to March 31, 1972, even if the total number of distant stations carried exceeded the market quota imposed for the importation of distant stations. Carriage of these grandfathered stations is not subject to the 3.75 percent rate, but is subject to the Base Rate, and where applicable, the Syndicated Exclusivity Surcharge. The Copyright Royalty Tribunal has stated its view that, since section 76.65 of the former FCC rules would not have permitted substitution of a grandfathered station, the 3.75 percent Rate applies to a station substituted for a grandfathered station if carriage of the station exceeds the market quota imposed for the importation of distant stations.

# COMPUTING THE 3.75 PERCENT RATE—PART 6 OF THE DSE SCHEDULE

- Determine which distant stations were carried by the system pursuant to former FCC rules in effect on June 24, 1981.
- Identify any station carried prior to June 25, 198I, on a substitute and/or
  part-time basis only and complete the log to determine the portion of
  the DSE exempt from the 3.75 percent rate.
- Subtract the number of DSEs resulting from this carriage from the number of DSEs reported in part 5 of the DSE Schedule. This is the total number of DSEs subject to the 3.75 percent rate. Multiply these DSEs by gross receipts by .0375. This is the 3.75 fee.

#### COMPUTING THE SYNDICATED EXCLUSIVITY SURCHARGE— PART 7 OF THE DSE SCHEDULE

- Determine if any portion of the cable system is located within a top 100 major television market as defined by the FCC rules and regulations in effect on June 24, 1981. If no portion of the cable system is located in a major television market, part 7 does not have to be completed.
- Determine which station(s) reported in block B, part 6 are commercial VHF stations and place a grade B contour, in whole, or in part, over the cable system. If none of these stations are carried, part 7 does not have to be completed.
- Determine which of those stations reported in block b, part 7 of the DSE Schedule were carried before March 31,1972. These stations are exempt from the FCC's syndicated exclusivity rules in effect on June 24, 1981. If you qualify to calculate the royalty fee based upon the carriage of partially-distant stations, and you elect to do so, you must compute the surcharge in part 9 of this schedule.
- Subtract the exempt DSEs from the number of DSEs determined in block B of part 7. This is the total number of DSEs subject to the Syndicated Exclusivity Surcharge.
- Compute the Syndicated Exclusivity Surcharge based upon these DSEs and the appropriate formula for the system's market position.

U.S. Copyright Office

## COMPUTING THE BASE RATE FEE—PART 8 OF THE DSE

#### **SCHEDULE**

Determine whether any of the stations you carried were partially distant—that is, whether you retransmitted the signal of one or more stations to subscribers located within the station's local service area and, at the same time, to other subscribers located outside that area.

#### PARTIALLY DISTANT STATIONS—PART 9 OF THE DSE SCHEDULE

- · If any of the stations were partially distant:
- 1. Divide all of your subscribers into subscriber groups depending on their location. A particular subscriber group consists of all subscribers who are distant with respect to exactly the same complement of stations.
  - 2. Identify the communities/areas represented by each subscriber group.
- 3. For each subscriber group, calculate the total number of DSEs of that group's complement of stations.

If your system is located wholly outside all major and smaller television markets, give each station's DSEs as you gave them in parts 2, 3, and 4 of the schedule: or

If any portion of your system is located in a major or smaller television market, give each station's DSE as you gave it in block B, part 6 of this schedule.

4. Determine the portion of the total gross receipts you reported in space K (page 7) that is attributable to each subscriber group.

- Calculate a separate base rate fee for each subscriber group, using
   (1) the rates given above; (2) the total number of DSEs for that group's complement of stations; and (3) the amount of gross receipts attributable to that group.
- 6. Add together the base rate fees for each subscriber group to determine the system's total base rate fee.
- 7. If any portion of the cable system is located in whole or in part within a major television market, you may also need to complete part 9, block B of the Schedule to determine the Syndicated Exclusivity Surcharge.

What to Do If You Need More Space on the DSE Schedule. There are no printed continuation sheets for the schedule. In most cases, the blanks provided should be large enough for the necessary information. If you need more space in a particular part, make a photocopy of the page in question (identifying it as a continuation sheet), enter the additional information on that copy, and attach it to the DSE schedule.

Rounding Off DSEs. In computing DSEs on the DSE schedule, you may round off to no less than the third decimal point. If you round off a DSE in any case, you must round off DSEs throughout the schedule as follows:

- When the fourth decimal point is 1, 2, 3, or 4, the third decimal remains unchanged (example: .34647 is rounded to .346).
- When the fourth decimal point is 5, 6, 7, 8, or 9, the third decimal is rounded up (example: .34651 is rounded to .347).

The example below is intended to supplement the instructions for calculating only the base rate fee for partially distant stations. The cable system would also be subject to the Syndicated Exclusivity Surcharge for partially distant stations, if any portion is located within a major television market.

#### **EXAMPLE:**

### COMPUTATION OF COPYRIGHT ROYALTY FEE FOR CABLE SYSTEM CARRYING PARTIALLY DISTANT STATIONS

In most cases under current FCC rules, all of Fairvale would be within the local service area of both stations A and C and all of Rapid City and Bodega Bay would be within the local service areas of stations B, D, and E.

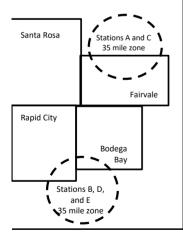

| Distant Stations Carrie | ed    | Identification | of Subscriber Groups   |                  |
|-------------------------|-------|----------------|------------------------|------------------|
| STATION                 | DSE   | CITY           | OUTSIDE LOCAL          | GROSS RECEIPTS   |
| A (independent)         | 1.0   |                | SERVICE AREA OF        | FROM SUBSCRIBERS |
| B (independent)         | 1.0   | Santa Rosa     | Stations A, B, C, D ,E | \$310,000.00     |
| C (part-time)           | 0.083 | Rapid City     | Stations A and C       | 100,000.00       |
| D (part-time)           | 0.139 | Bodega Bay     | Stations A and C       | 70,000.00        |
| E (network)             | 0.25  | Fairvale       | Stations B, D, and E   | 120,000.00       |
| TOTAL DSEs              | 2.472 |                | TOTAL GROSS RECEIPTS   | \$600,000.00     |

 Minimum Fee Total Gross Receipts
 \$600,000.00

 x .01064
 \$6,384.00

| First Subscriber Group       |              | Second Subscriber Group     |              | Third Subscriber Group      |              |
|------------------------------|--------------|-----------------------------|--------------|-----------------------------|--------------|
| (Santa Rosa)                 |              | (Rapid City and Bodega Bay) |              | (Fairvale)                  |              |
| Gross receipts               | \$310,000.00 | Gross receipts              | \$170,000.00 | Gross receipts              | \$120,000.00 |
| DSEs                         | 2.472        | DSEs                        | 1.083        | DSEs                        | 1.389        |
| Base rate fee                | \$6,497.20   | Base rate fee               | \$1,907.71   | Base rate fee               | \$1,604.03   |
| \$310,000 x .01064 x 1.0 =   | 3,298.40     | \$170,000 x .01064 x 1.0 =  | 1,808.80     | \$120,000 x .01064 x 1.0 =  | 1,276.80     |
| \$310,000 x .00701 x 1.472 = | 3,198.80     | \$170,000 x .00701 x .083 = | 98.91        | \$120,000 x .00701 x .389 = | 327.23       |
| Base rate fee                | \$6,497.20   | Base rate fee               | \$1,907.71   | Base rate fee               | \$1,604.03   |

**Total Base Rate Fee:** \$6,497.20 + \$1,907.71 + \$1,604.03 = \$10,008.94 In this example, the cable system would enter \$10,008.94 in space L, block 3, line 1 (page 7)

**ACCOUNTING PERIOD: 2023/2** 

| DSE SCHEDULE. PAGE   | 11. (CONTINUED)                                 |                             |                                   |                  |                          |      |  |  |
|----------------------|-------------------------------------------------|-----------------------------|-----------------------------------|------------------|--------------------------|------|--|--|
| 4                    | LEGAL NAME OF OWNER OF CABLE SYSTEM: SYSTEM ID# |                             |                                   |                  |                          |      |  |  |
| I I                  | WideOpenWest, Inc.                              |                             |                                   |                  |                          | 6207 |  |  |
|                      | SUM OF DSEs OF CATEGOR                          | V "O" STATION               | ıle.                              |                  |                          |      |  |  |
|                      | Add the DSEs of each station                    |                             |                                   |                  |                          |      |  |  |
|                      | Enter the sum here and in line                  |                             | 0.00                              |                  |                          |      |  |  |
|                      |                                                 |                             |                                   |                  |                          |      |  |  |
| 2                    | Instructions:                                   |                             |                                   |                  |                          |      |  |  |
|                      | In the column headed "Call S                    | <b>Sign</b> ": list the cal | l signs of all distant stations i | dentified by the | e letter "O" in column 5 |      |  |  |
| Computation          | of space G (page 3). In the column headed "DSE" | for each inden              | andent station, give the DSE      | as "1 0": for a  | ach network or noncom-   |      |  |  |
|                      | mercial educational station, giv                |                             |                                   | 43 1.0 , 101 0   | den network of noncom-   |      |  |  |
| Category "O"         |                                                 | <u> </u>                    | CATEGORY "O" STATION              | S: DSFs          |                          |      |  |  |
| Stations             | CALL SIGN                                       | DSE                         | CALL SIGN                         | DSE              | CALL SIGN                | DSE  |  |  |
| otation:             | CALL STORY                                      | 562                         | 0,122 0.011                       | 562              | C/ LEE CIGIT             | 502  |  |  |
|                      |                                                 |                             |                                   |                  |                          |      |  |  |
|                      |                                                 |                             |                                   |                  |                          |      |  |  |
|                      |                                                 |                             |                                   |                  |                          |      |  |  |
|                      |                                                 |                             |                                   |                  |                          |      |  |  |
| Add rows as          |                                                 |                             |                                   |                  |                          |      |  |  |
| necessary.           |                                                 |                             |                                   |                  |                          |      |  |  |
| Remember to copy all |                                                 |                             |                                   |                  |                          |      |  |  |
| formula into new     |                                                 |                             |                                   |                  |                          |      |  |  |
|                      |                                                 |                             |                                   |                  |                          |      |  |  |
| rows.                |                                                 |                             |                                   |                  |                          |      |  |  |
|                      |                                                 |                             |                                   |                  |                          |      |  |  |
|                      |                                                 |                             |                                   |                  |                          |      |  |  |
|                      |                                                 |                             |                                   |                  |                          |      |  |  |
|                      |                                                 |                             |                                   |                  |                          |      |  |  |
|                      |                                                 |                             |                                   |                  |                          |      |  |  |
|                      |                                                 |                             |                                   |                  |                          |      |  |  |
|                      |                                                 |                             |                                   |                  |                          |      |  |  |
|                      |                                                 |                             |                                   |                  |                          |      |  |  |
|                      |                                                 |                             |                                   |                  |                          |      |  |  |
|                      |                                                 |                             |                                   |                  |                          |      |  |  |
|                      |                                                 |                             |                                   |                  |                          |      |  |  |
|                      |                                                 |                             |                                   |                  |                          |      |  |  |
|                      |                                                 |                             |                                   |                  |                          |      |  |  |
|                      |                                                 |                             |                                   |                  |                          |      |  |  |
|                      |                                                 |                             |                                   |                  |                          |      |  |  |
|                      |                                                 |                             |                                   |                  |                          |      |  |  |
|                      |                                                 |                             |                                   |                  |                          |      |  |  |
|                      |                                                 |                             |                                   |                  |                          |      |  |  |
|                      |                                                 |                             |                                   |                  |                          |      |  |  |
|                      |                                                 |                             |                                   |                  |                          |      |  |  |
|                      |                                                 |                             |                                   |                  |                          |      |  |  |
|                      |                                                 |                             |                                   |                  |                          |      |  |  |
|                      |                                                 |                             |                                   |                  |                          |      |  |  |
|                      |                                                 |                             |                                   |                  |                          |      |  |  |
|                      |                                                 |                             |                                   |                  |                          |      |  |  |
|                      |                                                 |                             |                                   |                  |                          |      |  |  |
|                      |                                                 |                             |                                   |                  |                          |      |  |  |
|                      |                                                 |                             |                                   |                  |                          |      |  |  |
|                      |                                                 |                             |                                   |                  |                          |      |  |  |
|                      |                                                 |                             |                                   |                  |                          |      |  |  |
|                      |                                                 |                             |                                   |                  |                          |      |  |  |
|                      |                                                 |                             |                                   |                  |                          |      |  |  |

|  | <br> | <br> |  |
|--|------|------|--|
|  |      |      |  |
|  |      |      |  |
|  |      |      |  |
|  |      |      |  |

| Name                                                                                | WideOpenW                                                                                                    | est, Inc.                                                                                                    |                                                                                                    |                                                                                                    |                                                                                                    |                                                                                                    |                                                                        | SYSTEM ID#<br>6207 |
|-------------------------------------------------------------------------------------|----------------------------------------------------------------------------------------------------|----------------------------------------------------------------------------------------------------|----------------------------------------------------------------------------------------------------|----------------------------------------------------------------------------------------------------|----------------------------------------------------------------------------------------------------|----------------------------------------------------------------------------------------------------|------------------------------------------------------------------------|--------------------|
| Computation of DSEs for Stations Carried Part Time Due to Lack of Activated Channel | Column 2 figure should of Column 3 Column 4 be carried out Column 5 give the type-V                                                                                                    | et the call sign of all dista<br>: For each station, give the<br>correspond with the inform<br>: For each station, give the<br>: Divide the figure in colurat least to the third deciments.                                                                            | he number of mation given in the total number in the total number in the firm 2 by the firm all point. This station, give the lumn 4 by the       | hours your cable systen n space J. Calculate on er of hours that the static gure in column 3, and g is the "basis of carriage e "type-value" as "1.0."                                                 | n carried the station of the station of the carried the station broadcast over the result in devalue" for the state of the carried the state of the state of the  | on during the accounting the station.  The air during the accounting the accounting the accounting the accounting the accounting the accounting the accounting the accounting the accounting to a column 6. Round to no | ounting period.  In this figure must section at station, less than the |                    |
| Capacity                                                                            |                                                                                                    |                                                                                                    | CATEGOR                                                                                                    | Y LAC STATIONS:                                                                                                    | COMPUTATI                                                                                                    | ON OF DSEs                                                                                                    |                                                                        |                    |
|                                                                                     | 1. CALL<br>SIGN                                                                                                    | 2. NUMBE<br>OF HOU<br>CARRIE<br>SYSTEI                                                                                                    | JRS<br>ED BY                                                                                                    | 3. NUMBER<br>OF HOURS<br>STATION<br>ON AIR                                                                                                    | 4. BASIS OF<br>CARRIAG<br>VALUE                                                                                                    | _                                                                                                    |                                                                        | 3E                 |
| l                                                                                   |                                                                                                    |                                                                                                    | ÷                                                                                                    |                                                                                                    | =                                                                                                    | X                                                                                                    | =                                                                      |                    |
|                                                                                     |                                                                                                    |                                                                                                    | ÷                                                                                                    |                                                                                                    | =                                                                                                    | x<br>x                                                                                                    | =                                                                      |                    |
|                                                                                     |                                                                                                    |                                                                                                    | ÷                                                                                                    |                                                                                                    | =                                                                                                    | x                                                                                                    | =                                                                      |                    |
|                                                                                     |                                                                                                    |                                                                                                    | ÷                                                                                                    |                                                                                                    | =                                                                                                    | X                                                                                                    | =                                                                      |                    |
|                                                                                     |                                                                                                    |                                                                                                    | ÷                                                                                                    |                                                                                                    | =                                                                                                    | x<br>x                                                                                                    | =                                                                      |                    |
|                                                                                     |                                                                                                    |                                                                                                    | ÷                                                                                                    |                                                                                                    | =                                                                                                    | x                                                                                                    | =                                                                      |                    |
|                                                                                     | Add the DSEs                                                                                                    | OF CATEGORY LAC Sof each station. m here and in line 2 of pa                                                                                                    |                                                                                                    | hedule,                                                                                                    |                                                                                                    | 0.0                                                                                                    | 00                                                                     |                    |
| Computation of DSEs for Substitute-Basis Stations                                   | Was carried tions in effer Broadcast of space I).     Column 2: If at your option.     Column 3: If Column 4: If Column 4: If Column 4: If Column 4: If the space If the space If the | e the call sign of each sta<br>I by your system in substi<br>ct on October 19, 1976 (a<br>one or more live, nonnetwo<br>For each station give the<br>This figure should correst<br>Enter the number of days<br>Divide the figure in colum<br>This is the station's DSE | itution for a pr<br>as shown by t<br>ork programs of<br>number of live<br>spond with the<br>s in the calend<br>in 2 by the figu<br>(For more info | ogram that your system he letter "P" in column 7 luring that optional carriate, nonnetwork programs information in space I. ar year: 365, except in a ure in column 3, and givermation on rounding, se | was permitted to of space I); and age (as shown by the carried in substitute a leap year. The the result in column age (viii) of the page (viii) of the carried to space in the space (viii) of the carried in substitute to space (viii) of the page (viii) of the carried in space (viii) of the carried in space (v | delete under FCC rule the word "Yes" in column tution for programs that turn 4. Round to no les to general instructions in                                                                                              | 2 of<br>were deleted                                                   | າ).                |
|                                                                                     |                                                                                                    | Sl                                                                                                    | JBSTITUTE                                                                                                    | E-BASIS STATION                                                                                                    | S: COMPUTA                                                                                                    | TION OF DSEs                                                                                                    | 1                                                                      |                    |
|                                                                                     | 1. CALL<br>SIGN                                                                                                    | 2. NUMBER<br>OF<br>PROGRAMS                                                                                                    | 3. NUMB<br>OF DA<br>IN YEA                                                                                                    | YS                                                                                                    | 1. CALL<br>SIGN                                                                                                    | 2. NUMBER<br>OF<br>PROGRAMS                                                                                                    | 3. NUMBER<br>OF DAYS<br>IN YEAR                                        | 4. DSE             |
| l                                                                                   |                                                                                                    | 4                                                                                                    | ÷                                                                                                    | =                                                                                                    |                                                                                                    |                                                                                                    | ÷                                                                      | =                  |
|                                                                                     |                                                                                                    | 4                                                                                                    | ÷<br>÷                                                                                                    | =                                                                                                    |                                                                                                    |                                                                                                    | ÷                                                                      |                    |
|                                                                                     |                                                                                                    | -                                                                                                    | ÷                                                                                                    | =                                                                                                    |                                                                                                    |                                                                                                    | ÷                                                                      | =                  |
|                                                                                     |                                                                                                    | -                                                                                                    | ÷                                                                                                    | =                                                                                                    |                                                                                                    |                                                                                                    | ÷                                                                      | =                  |
|                                                                                     | Add the DSEs                                                                                                    | OF SUBSTITUTE-BASI<br>of each station.<br>m here and in line 3 of pa                                                                                                    |                                                                                                    |                                                                                                    |                                                                                                    | 0.0                                                                                                    | 00                                                                     | -                  |
| 5                                                                                   |                                                                                                    | ER OF DSEs: Give the am s applicable to your system                                                                                                    |                                                                                                    | boxes in parts 2, 3, and                                                                                                    | 4 of this schedule                                                                                                    | and add them to provide                                                                                                    | e the total                                                            |                    |
| Total Number                                                                        | 1. Number                                                                                                    | of DSEs from part 2 ●                                                                                                    |                                                                                                    |                                                                                                    |                                                                                                    | •                                                                                                    | 0.00                                                                   |                    |
| of DSEs                                                                             | 2. Number                                                                                                    | of DSEs from part 3 ●                                                                                                    |                                                                                                    |                                                                                                    |                                                                                                    | <u> </u>                                                                                                    | 0.00                                                                   |                    |
|                                                                                     | 3. Number                                                                                                    | of DSEs from part 4 ●                                                                                                    |                                                                                                    |                                                                                                    |                                                                                                    | <b>&gt;</b>                                                                                                    | 0.00                                                                   |                    |
|                                                                                     | TOTAL NUMBE                                                                                                    | R OF DSEs                                                                                                    |                                                                                                    |                                                                                                    |                                                                                                    |                                                                                                    | <u> </u>                                                               | 0.00               |

DSE SCHEDULE. PAGE 13. ACCOUNTING PERIOD: 2023/2

| LEGAL NAME OF O                                       |                                                       | SYSTEM:                                          |                                               |                                                                                          |                                    |                                   | S                     | YSTEM ID#<br>6207 | Name                                   |
|-------------------------------------------------------|-------------------------------------------------------|--------------------------------------------------|-----------------------------------------------|------------------------------------------------------------------------------------------|------------------------------------|-----------------------------------|-----------------------|-------------------|----------------------------------------|
|                                                       |                                                       |                                                  |                                               |                                                                                          |                                    |                                   |                       | 0207              |                                        |
| Instructions: Bloc<br>In block A:                     | ck A must be comp                                     | leted.                                           |                                               |                                                                                          |                                    |                                   |                       |                   | •                                      |
| <ul> <li>If your answer if '<br/>schedule.</li> </ul> | "Yes," leave the re                                   | mainder of pa                                    | art 6 and part 7                              | of the DSE sched                                                                         | ule blank and                      | complete part                     | 8, (page 16) of the   | •                 | 6                                      |
| If your answer if '                                   | "No," complete blo                                    | cks B and C                                      |                                               | TELEVISION M                                                                             | ARKETS                             |                                   |                       |                   | Computation of                         |
| Is the cable system                                   | m located wholly oເ                                   | utside of all m                                  |                                               |                                                                                          |                                    | ion 76.5 of FC                    | C rules and regula    | tions in          | 3.75 Fee                               |
| effect on June 24,                                    |                                                       | a a la a de da                                   | O NOT COMP                                    | LETE THE DEMAN                                                                           | NDED OF DA                         | DT C AND 7                        | _                     |                   |                                        |
|                                                       | plete part 8 of the plete blocks B and                |                                                  | O NOT COMP                                    | LETE THE REMAI                                                                           | NDER OF PA                         | RIOAND 7.                         |                       |                   |                                        |
| <u> </u>                                              |                                                       |                                                  | 01/ 0 0 4 0 0                                 |                                                                                          |                                    |                                   |                       |                   |                                        |
| Column 1:                                             | List the conflictions                                 |                                                  |                                               | IAGE OF PERM                                                                             |                                    |                                   |                       |                   |                                        |
| CALL SIGN                                             | under FCC rules                                       | and regulations  Be DSE Scheme                   | ons prior to Jundule. (Note: The              | oart 2, 3, and 4 of t<br>e 25, 1981. For fur<br>e letter M below re<br>Act of 2010.)     | ther explanation                   | on of permitted                   | stations, see the     | •                 |                                        |
| Column 2:<br>BASIS OF<br>PERMITTED<br>CARRIAGE        | (Note the FCC ru<br>A Stations carrie<br>76.61(b)(c)] | lles and reguled pursuant t                      | lations cited be<br>o the FCC mar             | is on which you ca<br>low pertain to those<br>ket quota rules [76<br>3.59(d)(1), 76.61(e | e in effect on .<br>.57, 76.59(b), | June 24, 1981.<br>76.61(b)(c), 76 | 6.63(a) referring to  |                   |                                        |
|                                                       | C Noncommeric                                         | al educationa<br>d station (76.6<br>or DSE sched | ıl station [76.59<br>55) (see paragr<br>ule). | (c), 76.61(d), 76.63<br>aph regarding subs                                               | 3(a) referring t                   | to 76.61(d)]                      | · / /                 |                   |                                        |
|                                                       | *F A station pre                                      | viously carrie<br>IHF station w                  | ed on a part-time<br>ithin grade-B co         | e or substitute bas<br>ontour, [76.59(d)(5                                               | •                                  |                                   | ring to 76.61(e)(5)]  | I                 |                                        |
| Column 3:                                             |                                                       | e stations ide                                   | ntified by the le                             | parts 2, 3, and 4 o<br>tter "F" in column 2                                              |                                    |                                   | rksheet on page 14    | 4 of              |                                        |
| 1. CALL<br>SIGN                                       | 2. PERMITTED<br>BASIS                                 | 3. DSE                                           | 1. CALL<br>SIGN                               | 2. PERMITTED<br>BASIS                                                                    | 3. DSE                             | 1. CALL<br>SIGN                   | 2. PERMITTED<br>BASIS | 3. DSE            |                                        |
|                                                       |                                                       |                                                  |                                               |                                                                                          |                                    |                                   |                       |                   |                                        |
|                                                       |                                                       |                                                  |                                               |                                                                                          |                                    |                                   |                       |                   |                                        |
|                                                       |                                                       |                                                  |                                               |                                                                                          |                                    |                                   |                       |                   |                                        |
|                                                       |                                                       |                                                  |                                               |                                                                                          |                                    |                                   |                       |                   |                                        |
|                                                       |                                                       |                                                  |                                               |                                                                                          |                                    |                                   |                       | 0.00              |                                        |
|                                                       |                                                       | ı                                                | BLOCK C: CC                                   | MPUTATION OF                                                                             | 3.75 FEE                           |                                   |                       |                   |                                        |
| Line 1: Enter the                                     | total number of                                       | DSEs from                                        | part 5 of this s                              | schedule                                                                                 |                                    |                                   |                       | -                 |                                        |
| Line 2: Enter the                                     | sum of permitted                                      | d DSEs fron                                      | n block B abo                                 | ve                                                                                       |                                    |                                   |                       |                   |                                        |
| Line 3: Subtract<br>(If zero, le                      | line 2 from line 1<br>eave lines 4–7 bl               |                                                  |                                               |                                                                                          |                                    | ate.                              |                       | 0.00              |                                        |
| Line 4: Enter gro                                     | oss receipts from                                     | space K (pa                                      | age 7)                                        |                                                                                          |                                    |                                   |                       |                   | Do any of the                          |
| Lino 5: Multiple:                                     | ino 4 hy 0 0275 -                                     | and onter a                                      | m horo                                        |                                                                                          |                                    |                                   | x 0.03                | 375               | DSEs represent partially permited/     |
| Line 5: Multiply li                                   | iiie 4 by 0.0375 8                                    | ma enter su                                      | iii nere                                      |                                                                                          |                                    |                                   | х                     |                   | partially<br>nonpermitted<br>carriage? |
| Line 6: Enter tota                                    | al number of DSE                                      | Es from line                                     | 3                                             |                                                                                          |                                    |                                   |                       | <u>-</u>          | If yes, see part<br>9 instructions.    |
| Line 7: Multiply li                                   | ine 6 by line 5 an                                    | d enter here                                     | e and on line 2                               | 2. block 3. space                                                                        | L (page 7)                         |                                   |                       | 0.00              |                                        |

**ACCOUNTING PERIOD: 2023/2** 

| Name                                                                                                    | LEGAL NAME OF OWN WideOpenWest                                                                                                    |                | SYSTEM:                          |                    |      |                                                                           |                |                                   | SYS         | TEM ID# 6207 |  |
|----------------------------------------------------------------------------------------------------|----------------------------------------------------------------------------------------------------|----------------|----------------------------------|--------------------|------|---------------------------------------------------------------------------|----------------|-----------------------------------|-------------|--------------|--|
|                                                                                                    | vvideOpenivesi                                                                                                    | ., IIIC.       |                                  |                    |      |                                                                           |                |                                   |             | 6207         |  |
| Worksheet for<br>Computating<br>the DSE<br>Schedule for<br>Permitted<br>Part-Time and<br>Substitute<br>Carriage | Instructions: You must complete this worksheet for those stations identified by the letter "F" in column 2 of block B, part 6 (i.e., those stations carried prior to June 25, 1981, under former FCC rules governing part-time and substitute carriage.)  Column 1: List the call sign for each distant station identified by the letter "F" in column 2 of part 6 of the DSE schedule.  Column 2: Indicate the DSE for this station for a single accounting period, occurring between January 1, 1978 and June 30, 1981.  Column 3: Indicate the accounting period and year in which the carriage and DSE occurred (e.g., 1981/1).  Column 4: Indicate the basis of carriage on which the station was carried by listing one of the following letters:  (Note that the FCC rules and regulations cited below pertain to those in effect on June 24, 1981.)  A—Part-time specialty programming: Carriage, on a part-time basis, of specialty programming under FCC rules, sections 76.59(d)(1),76.61(e)(1), or 76.63 (referring to 76.61(e)(1)).  B—Late-night programming: Carriage under FCC rules, sections 76.59(d)(3), 76.61(e)(3), or 76.63 (referring to 76.61(e)(3)).  S—Substitute carriage under certain FCC rules, regulations, or authorizations. For further explanation, see page (vi) of the general instructions in the paper SA3 form.  Column 5: Indicate the station's DSE for the current accounting period as computed in parts 2, 3, and 4 of this schedule.  Column 6: Compare the DSE figures listed in columns 2 and 5 and list the smaller of the two figures here. This figure should be entered in block B, column 3 of part 6 for this station. |                |                                  |                    |      |                                                                           |                |                                   |             |              |  |
|                                                                                                    | statement of accour                                                                                                    |                |                                  |                    | ,,,  | accurate and is subjet                                                    | or to vernoati | on nom the desig                  | griated     |              |  |
|                                                                                                    |                                                                                                    | PERMIT         | TED DSE FOR STA                  | ATIONS CARRIE      | ΕD   | O ON A PART-TIME A                                                        | ND SUBSTIT     | TUTE BASIS                        |             |              |  |
|                                                                                                    | 1. CALL                                                                                                    | 2. PRIC        |                                  | COUNTING           |      | 4. BASIS OF                                                               |                | RESENT                            |             | MITTED       |  |
|                                                                                                    | SIGN                                                                                                    | DSE            | . F                              | ERIOD              |      | CARRIAGE                                                                  |                | DSE                               | DS          | SE           |  |
|                                                                                                    |                                                                                                    |                |                                  |                    |      |                                                                           |                |                                   |             |              |  |
|                                                                                                    |                                                                                                    |                |                                  |                    |      |                                                                           |                |                                   |             |              |  |
|                                                                                                    |                                                                                                    |                |                                  |                    |      |                                                                           |                |                                   |             |              |  |
|                                                                                                    |                                                                                                    |                |                                  |                    |      |                                                                           |                |                                   |             |              |  |
|                                                                                                    |                                                                                                    |                |                                  |                    |      |                                                                           |                |                                   |             |              |  |
|                                                                                                    |                                                                                                    |                |                                  |                    |      |                                                                           |                |                                   |             |              |  |
|                                                                                                    |                                                                                                    |                |                                  |                    |      |                                                                           |                |                                   |             |              |  |
|                                                                                                    |                                                                                                    |                |                                  |                    |      |                                                                           |                |                                   |             |              |  |
| 7 Computation of the                                                                                            | · ·                                                                                                    | "Yes," comple  | te blocks B and C,               |                    | art  | t 8 of the DSE schedul                                                    | e.             |                                   |             |              |  |
| Syndicated                                                                                                    |                                                                                                    |                | BLOC                             | K A: MAJOR         | TE   | ELEVISION MARK                                                            | ŒT             |                                   |             |              |  |
| Exclusivity<br>Surcharge                                                                                        | • Is any portion of the c                                                                                                    | able system w  | ithin a top 100 maio             | r television marke | et a | as defned by section 76                                                   | 6.5 of ECC ru  | les in effect June                | 24 1981?    |              |  |
|                                                                                                    | X Yes—Complete                                                                                                    | •              | , ,                              |                    |      | No—Proceed to                                                             |                |                                   |             |              |  |
|                                                                                                    |                                                                                                    |                |                                  |                    |      |                                                                           |                |                                   |             |              |  |
|                                                                                                    |                                                                                                    |                | -/Grade B Contour                |                    |      |                                                                           | · ·            | utation of Exempt                 |             |              |  |
|                                                                                                    | Is any station listed in<br>commercial VHF station<br>or in part, over the cal                                                                                                    | on that places | , ,                              |                    |      | Was any station lister<br>nity served by the cal<br>to former FCC rule 76 | ble system p   |                                   |             |              |  |
|                                                                                                    | Yes—List each st  X No—Enter zero a                                                                                                    |                | n its appropriate perm<br>art 8. | nitted DSE         |      | Yes—List each s  X No—Enter zero                                          |                | with its appropriate<br>o part 8. | permitted D | ·SE          |  |
|                                                                                                    | CALL SIGN                                                                                                    | DSE            | CALL SIGN                        | DSE                |      | CALL SIGN                                                                 | DSE            | CALL SIGN                         |             | DSE          |  |
|                                                                                                    |                                                                                                    |                |                                  |                    |      |                                                                           |                |                                   |             |              |  |
|                                                                                                    |                                                                                                    |                |                                  |                    |      |                                                                           | <del></del>    |                                   |             |              |  |
|                                                                                                    |                                                                                                    |                |                                  |                    |      |                                                                           |                |                                   |             |              |  |
|                                                                                                    |                                                                                                    |                |                                  | _                  |      |                                                                           |                |                                   |             |              |  |
|                                                                                                    |                                                                                                    |                |                                  |                    |      |                                                                           |                |                                   |             |              |  |
|                                                                                                    |                                                                                                    |                |                                  |                    |      |                                                                           |                |                                   |             |              |  |
|                                                                                                    |                                                                                                    |                | TOTAL DSEs                       | 0.00               |      |                                                                           |                | TOTAL DSE                         | s           | 0.00         |  |

| LEGAL NA      | ME OF OWNER OF CABLE SYSTEM: WideOpenWest, Inc.                                                                                                    | SYSTEM ID#<br>6207 | Name                      |
|---------------|----------------------------------------------------------------------------------------------------|--------------------|---------------------------|
|               | BLOCK D: COMPUTATION OF THE SYNDICATED EXCLUSIVITY SURCHARGE                                                                                                    |                    |                           |
| Section<br>1  | Enter the amount of gross receipts from space K (page 7)                                                                                                    | 2,008,234.77       | 7                         |
| Section<br>2  | A. Enter the total DSEs from block B of part 7                                                                                                    | 0.00               | Computation of the        |
|               | B. Enter the total number of exempt DSEs from block C of part 7                                                                                                    | 0.00               | Syndicated<br>Exclusivity |
|               | C. Subtract line B from line A and enter here. This is the total number of DSEs subject to the surcharge computation. If zero, proceed to part 8.                                                                                                    | 0.00               | Surcharge                 |
| • Is an       | y portion of the cable system within a top 50 television market as defined by the FCC?  Yes—Complete section 3 below.  X No—Complete section 4 below.                                                                                                    |                    |                           |
|               | SECTION 3: TOP 50 TELEVISION MARKET                                                                                                    |                    |                           |
| Section<br>3a | Did your cable system retransmit the signals of any partially distant television stations during the accounting period?      \( \text{\bar{X}} \) No—Complete the applicable section below.  If the figure in section 2, line C is 4.000 or less, compute your surcharge here and leave section 3b blank. NOTE: If the DSI | ≣                  |                           |
|               | is 1.0 or less, multiply the gross receipts by .00599 by the DSE. Enter the result on line A below.                                                                                                    |                    |                           |
|               | A. Enter 0.00599 of gross receipts (the amount in section1)                                                                                                    |                    |                           |
|               | B. Enter 0.00377 of gross receipts (the amount in section.1)                                                                                                    | _                  |                           |
|               | line C in section 2) and enter here                                                                                                    |                    |                           |
|               | D. Multiply line B by line C and enter here                                                                                                    |                    |                           |
|               | E. Add lines A and D. This is your surcharge.  Enter here and on line 2 of block 4 in space L (page 7)  Syndicated Exclusivity Surcharge                                                                                                    |                    |                           |
| Section<br>3b | If the figure in section 2, line C is more than 4.000, compute your surcharge here and leave section 3a blank.                                                                                                    |                    |                           |
|               | A. Enter 0.00599 of gross receipts (the amount in section 1)                                                                                                    |                    |                           |
|               | B. Enter 0.00377 of gross receipts (the amount in section 1)                                                                                                    |                    |                           |
|               | C. Multiply line B by 3.000 and enter here                                                                                                    |                    |                           |
|               | D. Enter 0.00178 of gross receipts (the amount in section 1) ▶ \$                                                                                                    |                    |                           |
|               | E. Subtract 4.000 from total DSEs (the fgure on line C in section 2) and enter here                                                                                                    |                    |                           |
|               | F. Multiply line D by line E and enter here                                                                                                    |                    |                           |
|               | G. Add lines A, C, and F. This is your surcharge.  Enter here and on line 2 of block 4 in space L (page 7)  Syndicated Exclusivity Surcharge                                                                                                    |                    |                           |
|               | SECTION 4: SECOND 50 TELEVISION MARKET                                                                                                    |                    |                           |
|               | Did your cable system retransmit the signals of any partially distant television stations during the accounting period?                                                                                                    |                    |                           |
| Section<br>4a | Yes—Complete part 9 of this schedule.  X No—Complete the applicable section below.                                                                                                    |                    |                           |
|               | If the figure in section 2, line C is 4.000 or less, compute your surcharge here and leave section 4b blank. NOTE: If the DSI is 1.0 or less, multiply the gross receipts by 0.003 by the DSE. Enter the result on line A below.  A. Enter 0.00300 of gross receipts (the amount in section 1)                             | <b>=</b>           |                           |
|               | B. Enter 0.00189 of gross receipts (the amount in section 1)                                                                                                    |                    |                           |
|               | C.Subtract 1.000 from total permitted DSEs (the fgure on line C in section 2) and enter here                                                                                                    |                    |                           |
|               | D. Multiply line B by line C and enter here                                                                                                    | _                  |                           |
|               | E. Add lines A and D. This is your surcharge. Enter here and on line 2 of block 4 in space L (page 7) Syndicated Exclusivity Surcharge                                                                                                    |                    |                           |

| Name                     |                                                                    |                                                                                                    | STEM ID#   |  |  |  |  |  |  |  |  |
|--------------------------|--------------------------------------------------------------------|----------------------------------------------------------------------------------------------------|------------|--|--|--|--|--|--|--|--|
| . ,                      | <u>'</u>                                                           | WideOpenWest, Inc.                                                                                                    | 6207       |  |  |  |  |  |  |  |  |
| 7                        | Section<br>4b                                                      | If the figure in section 2, line C is more than 4.000, compute your surcharge here and leave section 4a blank.                                                                                                    |            |  |  |  |  |  |  |  |  |
| Computation              |                                                                    | A. Enter 0.00300 of gross receipts (the amount in section 1)                                                                                                    |            |  |  |  |  |  |  |  |  |
| of the<br>Syndicated     | B. Enter 0.00189 of gross receipts (the amount in section 1) ▶ _\$ |                                                                                                    |            |  |  |  |  |  |  |  |  |
| Exclusivity<br>Surcharge |                                                                    | C. Multiply line B by 3.000 and enter here.                                                                                                    |            |  |  |  |  |  |  |  |  |
|                          |                                                                    | D. Enter 0.00089 of gross receipts (the amount in section 1)                                                                                                    |            |  |  |  |  |  |  |  |  |
|                          |                                                                    | E. Subtract 4.000 from the total DSEs (the figure on line C in section 2) and enter here.                                                                                                    |            |  |  |  |  |  |  |  |  |
|                          |                                                                    | F. Multiply line D by line E and enter here                                                                                                    | -          |  |  |  |  |  |  |  |  |
|                          |                                                                    | G. Add lines A, C, and F. This is your surcharge.                                                                                                    |            |  |  |  |  |  |  |  |  |
|                          |                                                                    | Enter here and on line 2, block 4, space L (page 7)  Syndicated Exclusivity Surcharge                                                                                                    |            |  |  |  |  |  |  |  |  |
|                          |                                                                    |                                                                                                    |            |  |  |  |  |  |  |  |  |
| 8                        |                                                                    | ctions:  ust complete this part of the DSE schedule for the SUM OF PERMITTED DSEs in part 6, block B; however, if block A of part                                                                                                    |            |  |  |  |  |  |  |  |  |
| 8                        |                                                                    | checked "Yes," use the total number of DSEs from part 5.                                                                                                    |            |  |  |  |  |  |  |  |  |
| Computation              |                                                                    | ock A, indicate, by checking "Yes" or "No," whether your system carried any partially distant stations.<br>Ir answer is "No," compute your system's base rate fee in block B. Leave part 9 blank.                                                                     |            |  |  |  |  |  |  |  |  |
| of                       | _                                                                  | ur answer is "Yes" (that is, if you carried one or more partially distant stations), you must complete part 9. Leave block B below                                                                                                    |            |  |  |  |  |  |  |  |  |
| Base Rate Fee            | blank                                                              |                                                                                                    |            |  |  |  |  |  |  |  |  |
|                          |                                                                    | is a partially distant station? A station is "partially distant" if, at the time your system carried it, some of your subscribers ocated within that station's local service area and others were located outside that area. For the definition of a station's "local |            |  |  |  |  |  |  |  |  |
|                          |                                                                    | e area," see page (v) of the general instructions.                                                                                                    |            |  |  |  |  |  |  |  |  |
|                          |                                                                    | BLOCK A: CARRIAGE OF PARTIALLY DISTANT STATIONS                                                                                                    |            |  |  |  |  |  |  |  |  |
|                          | • Did y                                                            | rour cable system retransmit the signals of any partially distant television stations during the accounting period?                                                                                                    |            |  |  |  |  |  |  |  |  |
|                          |                                                                    | Yes—Complete part 9 of this schedule.  X No—Complete the following sections.                                                                                                    |            |  |  |  |  |  |  |  |  |
|                          |                                                                    | BLOCK B: NO PARTIALLY DISTANT STATIONS—COMPUTATION OF BASE RATE FEE                                                                                                    |            |  |  |  |  |  |  |  |  |
|                          | Section<br>1                                                       | Enter the amount of gross receipts from space K (page 7)                                                                                                    | -          |  |  |  |  |  |  |  |  |
|                          | Section                                                            | Enter the total number of permitted DSEs from block B, part 6 of this schedule.                                                                                                    |            |  |  |  |  |  |  |  |  |
|                          | 2                                                                  | (If block A of part 6 was checked "Yes," use the total number of DSEs from part 5.) ▶ 0.00                                                                                                    | <u>_</u>   |  |  |  |  |  |  |  |  |
|                          | Section                                                            |                                                                                                    |            |  |  |  |  |  |  |  |  |
|                          | 3                                                                  | If the figure in section 2 is <b>4.000 or less</b> , compute your base rate fee here and leave section 4 blank.  NOTE: If the DSE is 1.0 or less, multiply the gross receipts by 0.01064 by the DSE. Enter the result on line A below.                                |            |  |  |  |  |  |  |  |  |
|                          |                                                                    | A. Enter 0.01064 of gross receipts  (the amount in section 1)                                                                                                    | _          |  |  |  |  |  |  |  |  |
|                          |                                                                    | B. Enter 0.00701 of gross receipts  (the amount in section 1)▶ <u>\$ 14,077.73</u>                                                                                                    |            |  |  |  |  |  |  |  |  |
|                          |                                                                    | C. Subtract 1.000 from total DSEs                                                                                                    |            |  |  |  |  |  |  |  |  |
|                          |                                                                    | (the figure in section 2) and enter here                                                                                                    |            |  |  |  |  |  |  |  |  |
|                          |                                                                    | D. Multiply line B by line C and enter here                                                                                                    | _          |  |  |  |  |  |  |  |  |
|                          |                                                                    | E. Add lines A, and D. This is your base rate fee. Enter here                                                                                                    |            |  |  |  |  |  |  |  |  |
|                          |                                                                    | and in block 3, line 1, space L (page 7)                                                                                                    | _          |  |  |  |  |  |  |  |  |
|                          |                                                                    | Base Rate Fee                                                                                                    | <u></u> l. |  |  |  |  |  |  |  |  |

DSE SCHEDULE. PAGE 17. ACCOUNTING PERIOD: 2023/2

| LEGAL N  | AME OF OWNER OF CABLE SYSTEM:                                                                                                    | SYSTEM ID#      |                            |
|----------|----------------------------------------------------------------------------------------------------|-----------------|----------------------------|
| Wide     | OpenWest, Inc.                                                                                                    | 6207            | Name                       |
| Section  | If the figure in section 2 is more than 4.000, compute your base rate fee here and leave section 3 blank.                                                                                                    |                 |                            |
| 4        |                                                                                                    |                 | 8                          |
|          | A. Enter 0.01064 of gross receipts  (the amount in section 1)  ▶\$                                                                                                    |                 | •                          |
|          |                                                                                                    | _               |                            |
|          | B. Enter 0.00701 of gross receipts  (the amount in section 1)  \$\bigseleft\{ \bigseleft\} \bigseleft\{ \bigseleft\} \bigseleft\} \bigseleft\{ \bigseleft\} \bigseleft\{ \bigseleft\} \bigseleft\{ \bigseleft\} \bigseleft\} \bigseleft\{ \bigseleft\} \bigseleft\} \bigseleft\{ \bigseleft\} \bigseleft\} \bigseleft\{ \bigseleft\} \bigseleft\} \bigseleft\{ \bigse |                 | Computation of             |
|          |                                                                                                    |                 | Base Rate Fee              |
|          | C. Multiply line B by 3.000 and enter here ▶\$                                                                                                    | _               |                            |
|          | D. Enter 0.00330 of gross receipts  (the amount in section 1)  \$\bigsim \bigsim \bigsi |                 |                            |
|          |                                                                                                    |                 |                            |
|          | E. Subtract 4.000 from total DSEs (the figure in section 2) and enter here                                                                                                    |                 |                            |
|          |                                                                                                    |                 |                            |
|          | F. Multiply line D by line E and enter here                                                                                                    |                 |                            |
|          | G. Add lines A, C, and F. This is your base rate fee.                                                                                                    |                 |                            |
|          | Enter here and in block 3, line 1, space L (page 7)  Base Rate Fee                                                                                                    | 0.00            |                            |
|          |                                                                                                    |                 |                            |
|          | <b>TANT:</b> It is no longer necessary to report television signals on a system-wide basis. Carriage of television broadca be reported on a community-by-community basis (subscriber groups) if the cable system reported multiple channe                                                                                                    |                 | •                          |
| Space    |                                                                                                    | Time apo in     | 9                          |
|          | e <mark>ral:</mark> If any of the stations you carried were partially distant, the statute allows you, in computing your base rate fee,<br>s from subscribers located within the station's local service area, from your system's total gross receipts. To take ac                                                                                                    |                 | Computation                |
|          | on, you must:                                                                                                    | Training of the | of<br>Base Rate Fee        |
| First: [ | Divide all of your subscribers into subscriber groups, each group consisting entirely of subscribers that are distant to                                                                                                    | the same        | and<br>Syndicated          |
|          | or the same group of stations. Next: Treat each subscriber group as if it were a separate cable system. Determine i<br>Ind the portion of your system's gross receipts attributable to that group, and calculate a separate base rate fee for                                                                                                    |                 | Exclusivity                |
|          | : Add up the separate base rate fees for each subscriber group. That total is the base rate fee for your system.                                                                                                    | oueri gi oupi   | Surcharge<br>for           |
|          | If any portion of your cable system is located within the top 100 television market and the station is not exempt in p                                                                                                    |                 | Partially                  |
|          | mpute a Syndicated Exclusivity Surcharge for each subscriber group. In this case, complete both block A and B bel<br>ble system is wholly located outside all major television markets, complete block A only.                                                                                                    | ow. However, if | Distant<br>Stations, and   |
| How to   | Identify a Subscriber Group for Partially Distant Stations                                                                                                    |                 | for Partially<br>Permitted |
|          | For each community served, determine the local service area of each wholly distant and each partially distant stati                                                                                                    | on you          | Stations                   |
|          | to that community.  For each wholly distant and each partially distant station you carried, determine which of your subscribers were loc                                                                                                    | cated           |                            |
| outside  | the station's local service area. A subscriber located outside the local service area of a station is distant to that sta                                                                                                    |                 |                            |
|          | oken, the station is distant to the subscriber.) Divide your subscribers into subscriber groups according to the complement of stations to which they are distant.                                                                                                    | Fach            |                            |
| subscri  | ber group must consist entirely of subscribers who are distant to exactly the same complement of stations. Note that                                                                                                    |                 |                            |
|          | e only one subscriber group when the distant stations it carried have local service areas that coincide.                                                                                                    |                 |                            |
| groups   | tting the base rate fee for each subscriber group: Block A contains separate sections, one for each of your syst                                                                                                    | em's subscriber |                            |
| In each  | section:                                                                                                    |                 |                            |
|          | y the communities/areas represented by each subscriber group.<br>he call sign for each of the stations in the subscriber group's complement—that is, each station that is distant to all                                                                                                    | of the          |                            |
|          | bers in the group.                                                                                                    | oi uie          |                            |
| • If:    |                                                                                                    |                 |                            |
|          | system is located wholly outside all major and smaller television markets, give each station's DSE as you gave it in<br>s schedule; or,                                                                                                    | parts 2, 3, and |                            |
| 2) any   | portion of your system is located in a major or smaller televison market, give each station's DSE as you gave it in bl                                                                                                    | ock B,          |                            |
|          | ne DSEs for each station. This gives you the total DSEs for the particular subscriber group.                                                                                                    |                 |                            |
|          | late gross receipts for the subscriber group. For further explanation of gross receipts see page (vii) of the general in paper SA3 form.                                                                                                    | nstructions     |                            |
| • Comp   | ute a base rate fee for each subscriber group using the formula outline in block B of part 8 of this schedule on the $\mu$                                                                                                    | -               |                            |
| DSEs f   | n making this computation, use the DSE and gross receipts figure applicable to the particular subscriber group (that<br>or that group's complement of stations and total gross receipts from the subscribers in that group). You do not nee<br>calculations on the form.                                                                                                    |                 |                            |

| Name | LEGAL NAME OF OWNER OF CABLE SYSTEM:                                                                                                    | TEM ID# |
|------|----------------------------------------------------------------------------------------------------|---------|
| Name | WideOpenWest, Inc.                                                                                                    | 6207    |
|      | Guidance for Computing the Royalty Fee for Partially Permitted/Partially NonPermitted Signals                                                                                                    |         |
|      | <b>Step 1:</b> Use part 9, block A, of the DSE Schedule to establish subscriber groups to compute the base rate fee for wholly and partially permitted distant signals. Write "Permitted Signals" at the top of the page. Note: One or more permitted signals in these |         |
|      | subscriber groups may be partially distant.                                                                                                    |         |
|      | Step 2: Use a separate part 9, block A, to compute the 3.75 percent fee for wholly nonpermitted and partially nonpermitted distant                                                                                                    |         |
|      | signals. Write "Nonpermitted 3.75 stations" at the top of this page. Multiply the subscriber group gross receipts by total DSEs by                                                                                                    |         |
|      | .0375 and enter the grand total 3.75 percent fees on line 2, block 3, of space L. Important: The sum of the gross receipts reported                                                                                                    |         |
|      | for each part 9 used in steps 1 and 2 must equal the amount reported in space K.                                                                                                    |         |
|      | <b>Step 3:</b> Use part 9, block B, to compute a syndicated exclusivity surcharge for any wholly or partially permitted distant signals from step 1 that is subject to this surcharge.                                                                                 |         |
|      | Guidance for Computing the Royalty Fee for Carriage of Distant and Partially Distant Multicast Streams                                                                                                    |         |
|      | Step 1: Use part 9, Block A, of the DSE Schedule to report each distant multicast stream of programming that is transmitted from                                                                                                    |         |
|      | a primary television broadcast signal. Only the base rate fee should be computed for each multicast stream. The 3.75 Percent Rate                                                                                                    |         |
|      | and Syndicated Exclusivity Surcharge are not applicable to the secondary transmission of a multicast stream.                                                                                                    |         |
|      | You must report but not assign a DSE value for the retransmission of a multicast stream that is the subject of a written agreement                                                                                                    |         |
|      | entered into on or before June 30, 2009 between a cable system or an association representing the cable system and a primary transmitter or an association representing the primary transmitter.                                                                       |         |
|      | transmitter of an association representing the primary transmitter.                                                                                                    |         |
|      |                                                                                                    |         |
|      |                                                                                                    |         |
|      |                                                                                                    |         |
|      |                                                                                                    |         |
|      |                                                                                                    |         |
|      |                                                                                                    |         |
|      |                                                                                                    |         |
|      |                                                                                                    |         |
|      |                                                                                                    |         |
|      |                                                                                                    |         |
|      |                                                                                                    |         |
|      |                                                                                                    |         |
|      |                                                                                                    |         |
|      |                                                                                                    |         |
|      |                                                                                                    |         |
|      |                                                                                                    |         |
|      |                                                                                                    |         |
|      |                                                                                                    |         |
|      |                                                                                                    |         |
|      |                                                                                                    |         |
|      |                                                                                                    |         |
|      |                                                                                                    |         |
|      |                                                                                                    |         |
|      |                                                                                                    |         |
|      |                                                                                                    |         |
|      |                                                                                                    |         |
|      |                                                                                                    |         |
|      |                                                                                                    |         |
|      |                                                                                                    |         |
|      |                                                                                                    |         |
|      |                                                                                                    |         |
|      |                                                                                                    |         |
|      |                                                                                                    |         |

| LEGAL NAME OF OWNER WideOpenWest, In              |          | E SYSTEM:             |                   |                         |          | S               | YSTEM ID#<br>6207 | Name          |
|---------------------------------------------------|----------|-----------------------|-------------------|-------------------------|----------|-----------------|-------------------|---------------|
| E                                                 | BLOCK A: | COMPUTATION OF        | BASE RA           | TE FEES FOR EACH        | SUBSCRI  | BER GROUP       |                   |               |
|                                                   | FIRST    | SUBSCRIBER GROUP      | •                 |                         | SECOND   | SUBSCRIBER GROU | JP                | •             |
| COMMUNITY/ AREA 0                                 |          |                       | COMMUNITY/ AREA 0 |                         |          |                 | 9<br>Computation  |               |
| CALL SIGN                                         | DSE      | CALL SIGN             | DSE               | CALL SIGN               | DSE      | CALL SIGN       | DSE               | of            |
|                                                   |          |                       |                   |                         |          |                 |                   | Base Rate Fee |
|                                                   |          |                       |                   |                         |          |                 |                   | and           |
|                                                   |          |                       |                   |                         |          |                 |                   | Syndicated    |
|                                                   |          |                       |                   |                         |          |                 |                   | Exclusivity   |
|                                                   |          |                       |                   |                         |          |                 |                   | Surcharge     |
|                                                   |          |                       |                   |                         |          |                 |                   | for           |
|                                                   |          |                       |                   |                         |          |                 |                   | Partially     |
|                                                   |          |                       |                   |                         |          |                 |                   | Distant       |
|                                                   | <b> </b> |                       |                   |                         |          |                 |                   | Stations      |
|                                                   | <b></b>  |                       |                   |                         |          |                 |                   |               |
|                                                   | <b></b>  |                       |                   |                         |          |                 |                   |               |
|                                                   | <b></b>  |                       |                   |                         |          |                 |                   |               |
|                                                   | <b></b>  |                       | <u> </u>          |                         |          |                 |                   |               |
|                                                   |          |                       |                   |                         |          |                 |                   |               |
|                                                   |          |                       |                   |                         |          | <u> </u>        |                   |               |
| Total DSEs                                        |          |                       | 0.00              | Total DSEs              |          |                 | 0.00              |               |
| Gross Receipts First Gr                           | oup      | \$                    | 0.00              | Gross Receipts Secor    | nd Group | \$              | 0.00              |               |
|                                                   |          |                       |                   |                         |          |                 |                   |               |
| Base Rate Fee First Gr                            | oup      | \$                    | 0.00              | Base Rate Fee Secon     | nd Group | \$              | 0.00              |               |
|                                                   | THIRD    | SUBSCRIBER GROUP      |                   |                         | FOURTH   | SUBSCRIBER GROU | JP                |               |
| COMMUNITY/ AREA                                   |          |                       | 0                 | COMMUNITY/ AREA         |          |                 | 0                 |               |
| CALL SIGN                                         | DSE      | CALL SIGN             | DSE               | CALL SIGN               | DSE      | CALL SIGN       | DSE               |               |
|                                                   |          |                       |                   |                         |          |                 |                   |               |
|                                                   |          |                       |                   |                         |          |                 |                   |               |
|                                                   |          |                       |                   |                         |          |                 |                   |               |
|                                                   |          |                       |                   |                         |          |                 |                   |               |
|                                                   |          |                       |                   |                         |          |                 |                   |               |
|                                                   |          |                       |                   |                         |          |                 |                   |               |
|                                                   | <b> </b> |                       |                   |                         |          |                 |                   |               |
|                                                   | <b></b>  |                       |                   |                         |          |                 |                   |               |
|                                                   | <b> </b> |                       |                   |                         |          |                 |                   |               |
|                                                   | ·        |                       |                   |                         |          |                 |                   |               |
|                                                   | <b> </b> |                       |                   |                         |          |                 |                   |               |
|                                                   | <b> </b> |                       |                   | -                       |          | H               |                   |               |
|                                                   | <b> </b> |                       |                   |                         |          |                 |                   |               |
|                                                   | <b> </b> |                       |                   |                         |          | †               |                   |               |
| Total DSEs                                        |          |                       | 0.00              | Total DSEs              |          |                 | 0.00              |               |
| Gross Receipts Third Group \$ 0.00                |          | Gross Receipts Fourth | n Group           | \$                      | 0.00     |                 |                   |               |
| ,                                                 | •        |                       |                   |                         | •        |                 |                   |               |
| Base Rate Fee Third Group \$                      |          | \$                    | 0.00              | Base Rate Fee Fourth    | n Group  | \$              | 0.00              |               |
| Para Bata E A CONT                                |          |                       |                   |                         |          |                 |                   |               |
| Base Rate Fee: Add the<br>Enter here and in block |          |                       | er group a        | s snown in the boxes ab | ove.     | \$              | 0.00              |               |

## **Nonpermitted 3.75 Stations**

| LEGAL NAME OF OWNE WideOpenWest, Ir              |       | E SYSTEM:      |                            |                                    |           | S               | 6207        | Name              |
|--------------------------------------------------|-------|----------------|----------------------------|------------------------------------|-----------|-----------------|-------------|-------------------|
| I                                                |       |                |                            | TE FEES FOR EAC                    |           |                 |             |                   |
| COMMUNITY A DE 1                                 | FIRST | SUBSCRIBER GRO |                            | COMMUNITY/ ASS                     |           | SUBSCRIBER GROU |             | 9                 |
| COMMUNITY/ AREA 0                                |       |                | COMMUNITY/ AREA 0          |                                    |           |                 | Computation |                   |
| CALL SIGN                                        | DSE   | CALL SIGN      | DSE                        | CALL SIGN                          | DSE       | CALL SIGN       | DSE         | of                |
|                                                  |       |                |                            |                                    |           |                 |             | Base Rate Fee     |
|                                                  |       |                |                            |                                    |           |                 |             | and<br>Syndicated |
|                                                  |       |                |                            |                                    |           |                 |             | Exclusivity       |
|                                                  |       |                |                            |                                    |           |                 |             | Surcharge         |
|                                                  |       |                |                            |                                    |           |                 |             | for<br>Partially  |
|                                                  |       |                |                            |                                    | •••••     |                 |             | Distant           |
|                                                  |       |                |                            |                                    |           |                 |             | Stations          |
|                                                  |       |                |                            |                                    |           | <u> </u>        |             |                   |
|                                                  |       |                |                            |                                    |           | H               |             |                   |
|                                                  |       |                |                            |                                    |           |                 |             |                   |
|                                                  |       |                |                            |                                    |           |                 |             |                   |
|                                                  |       |                | 0.00                       |                                    |           | 1               | 0.00        |                   |
| Total DSEs                                       |       | -              | 0.00                       | Total DSEs                         |           |                 | 0.00        |                   |
| Gross Receipts First G                           | roup  | \$             | 0.00                       | Gross Receipts Sec                 | ond Group | \$              | 0.00        |                   |
| Base Rate Fee First Group \$ 0.00                |       |                | 0.00                       | Base Rate Fee Second Group \$ 0.00 |           |                 |             |                   |
|                                                  | THIRD | SUBSCRIBER GRO |                            |                                    |           | SUBSCRIBER GROU | JP          |                   |
| COMMUNITY/ AREA 0                                |       |                | COMMUNITY/ AREA 0          |                                    |           |                 |             |                   |
| CALL SIGN                                        | DSE   | CALL SIGN      | DSE                        | CALL SIGN                          | DSE       | CALL SIGN       | DSE         |                   |
|                                                  |       |                |                            |                                    |           |                 |             |                   |
|                                                  |       |                |                            |                                    | •••••     |                 |             |                   |
|                                                  |       |                |                            |                                    |           |                 |             |                   |
|                                                  |       |                |                            |                                    |           | <u> </u>        |             |                   |
|                                                  |       |                |                            |                                    |           |                 |             |                   |
|                                                  |       |                |                            |                                    |           |                 |             |                   |
|                                                  |       |                |                            |                                    |           |                 |             |                   |
|                                                  |       |                |                            |                                    |           | H               |             |                   |
|                                                  |       |                |                            |                                    |           |                 |             |                   |
|                                                  |       |                |                            |                                    |           |                 |             |                   |
|                                                  |       |                |                            |                                    |           |                 |             |                   |
| Total DSEs                                       |       | I              | 0.00                       | Total DSEs                         |           |                 | 0.00        |                   |
| Gross Receipts Third Group \$ 0.00               |       |                | Gross Receipts Fou         | rth Group                          | \$        | 0.00            |             |                   |
| Base Rate Fee Third Group \$                     |       | 0.00           | Base Rate Fee Fourth Group |                                    | \$        | 0.00            |             |                   |
|                                                  |       |                |                            | II                                 |           |                 |             |                   |
| Base Rate Fee: Add th<br>Enter here and in block |       |                | criber group a             | as shown in the boxes              | above.    | \$              | 0.00        |                   |

**ACCOUNTING PERIOD: 2023/2** 

FORM SA3E. PAGE 20. LEGAL NAME OF OWNER OF CABLE SYSTEM: SYSTEM ID# Name WideOpenWest, Inc. 6207 BLOCK B: COMPUTATION OF SYNDICATED EXCLUSIVITY SURCHARGE FOR EACH SUBSCRIBER GROUP If your cable system is located within a top 100 television market and the station is not exempt in Part 7, you must also compute a Syndicated Exclusivity Surcharge. Indicate which major television market any portion of your cable system is located in as defined by section 76.5 of FCC rules in effect on June 24, 1981: Computation of First 50 major television market Second 50 major television market INSTRUCTIONS: **Base Rate Fee** Step 1: In line 1, give the total DSEs by subscriber group for commercial VHF Grade B contour stations listed in block A, part 9 of and **Syndicated** this schedule. **Exclusivity** Step 2: In line 2, give the total number of DSEs by subscriber group for the VHF Grade B contour stations that were classified as Surcharge Exempt DSEs in block C, part 7 of this schedule. If none enter zero. Step 3: In line 3, subtract line 2 from line 1. This is the total number of DSEs used to compute the surcharge. for Partially Step 4: Compute the surcharge for each subscriber group using the formula outlined in block D, section 3 or 4 of part 7 of this Distant schedule. In making this computation, use gross receipts figures applicable to the particular group. You do not need to show Stations your actual calculations on this form. FIRST SUBSCRIBER GROUP SECOND SUBSCRIBER GROUP Line 1: Enter the VHF DSEs . . . . . . Line 1: Enter the VHF DSEs . . . . . . Line 2: Enter the Exempt DSEs . . . . Line 2: Enter the Exempt DSEs . . . . Line 3: Subtract line 2 from line 1 Line 3: Subtract line 2 from line 1 and enter here. This is the and enter here. This is the total number of DSEs for total number of DSEs for this subscriber group this subscriber group subject to the surcharge subject to the surcharge computation . . . . . . . . . . . . . . . . computation . . . . . . . . . . . . . . . . SYNDICATED EXCLUSIVITY SYNDICATED EXCLUSIVITY **SURCHARGE SURCHARGE** First Group . . . . . . . . . . . . . . . Second Group . . . . . . . . . . THIRD SUBSCRIBER GROUP FOURTH SUBSCRIBER GROUP Line 1: Enter the VHF DSEs . . . . Line 1: Enter the VHF DSEs . . . . Line 2: Enter the Exempt DSEs. . Line 2: Enter the Exempt DSEs. . Line 3: Subtract line 2 from line 1 Line 3: Subtract line 2 from line 1 and enter here. This is the and enter here. This is the total number of DSEs for total number of DSEs for this subscriber group this subscriber group subject to the surcharge subject to the surcharge computation . . . . . . . . . . . . . . . . SYNDICATED EXCLUSIVITY SYNDICATED EXCLUSIVITY SURCHARGE SURCHARGE SYNDICATED EXCLUSIVITY SURCHARGE: Add the surcharge for each subscriber group as shown